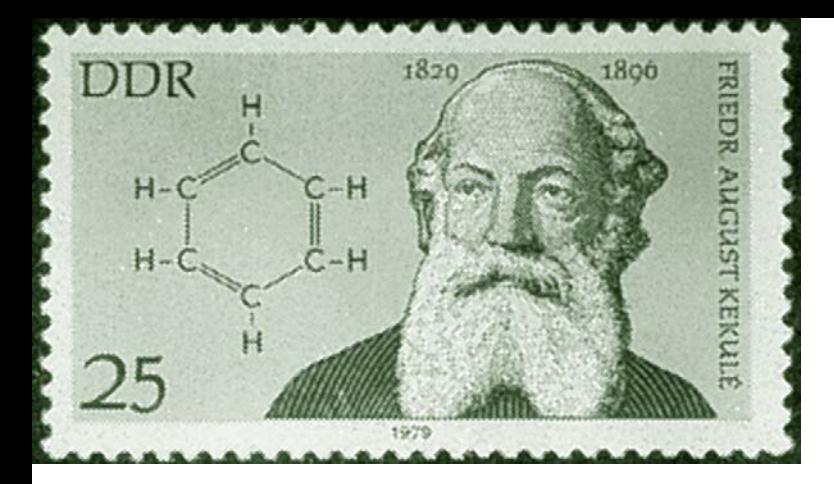

# Enlaces químicos I: conceptos básicos

# *Capítulo 9*

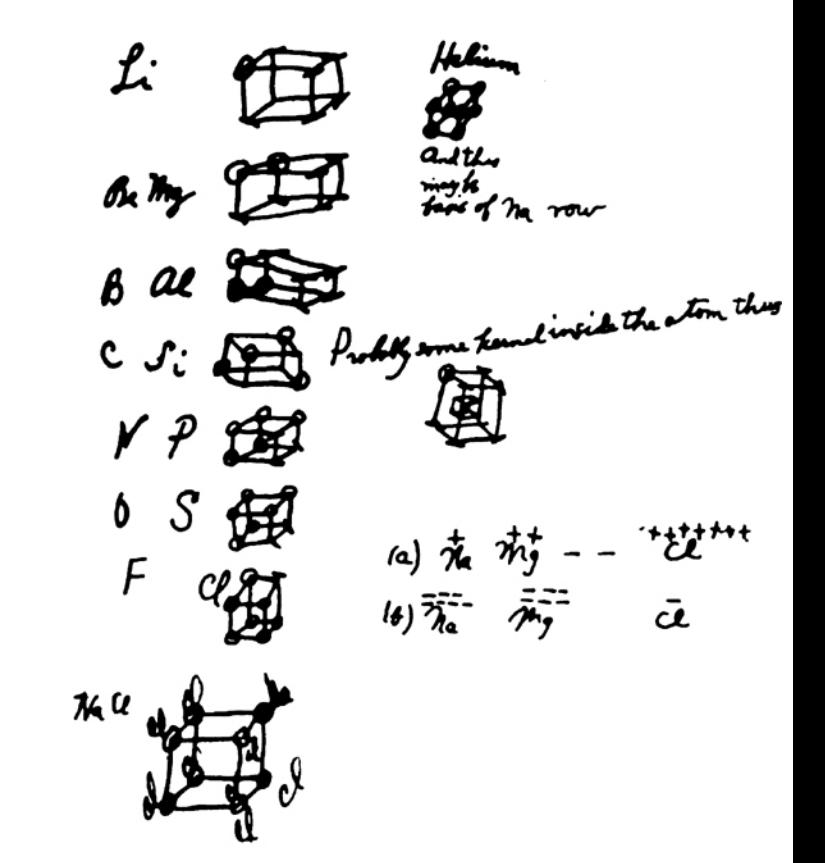

*Los electrones de valencia* son los últimoselectrones de un orbital en un átomo, que son los causantes de los enlaces químicos.

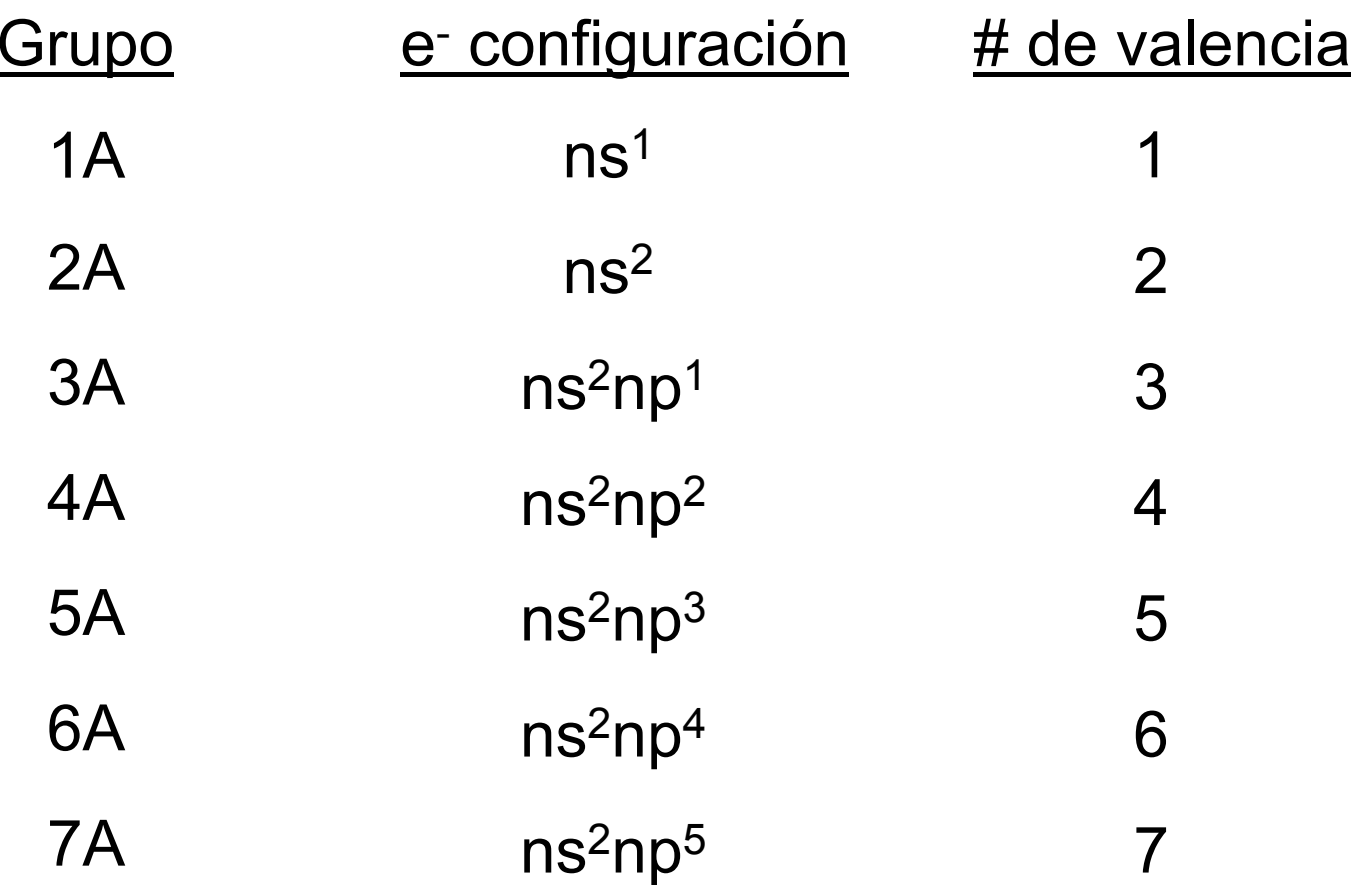

## **Estructura de Lewis para los elementos representativos y gases nobles**

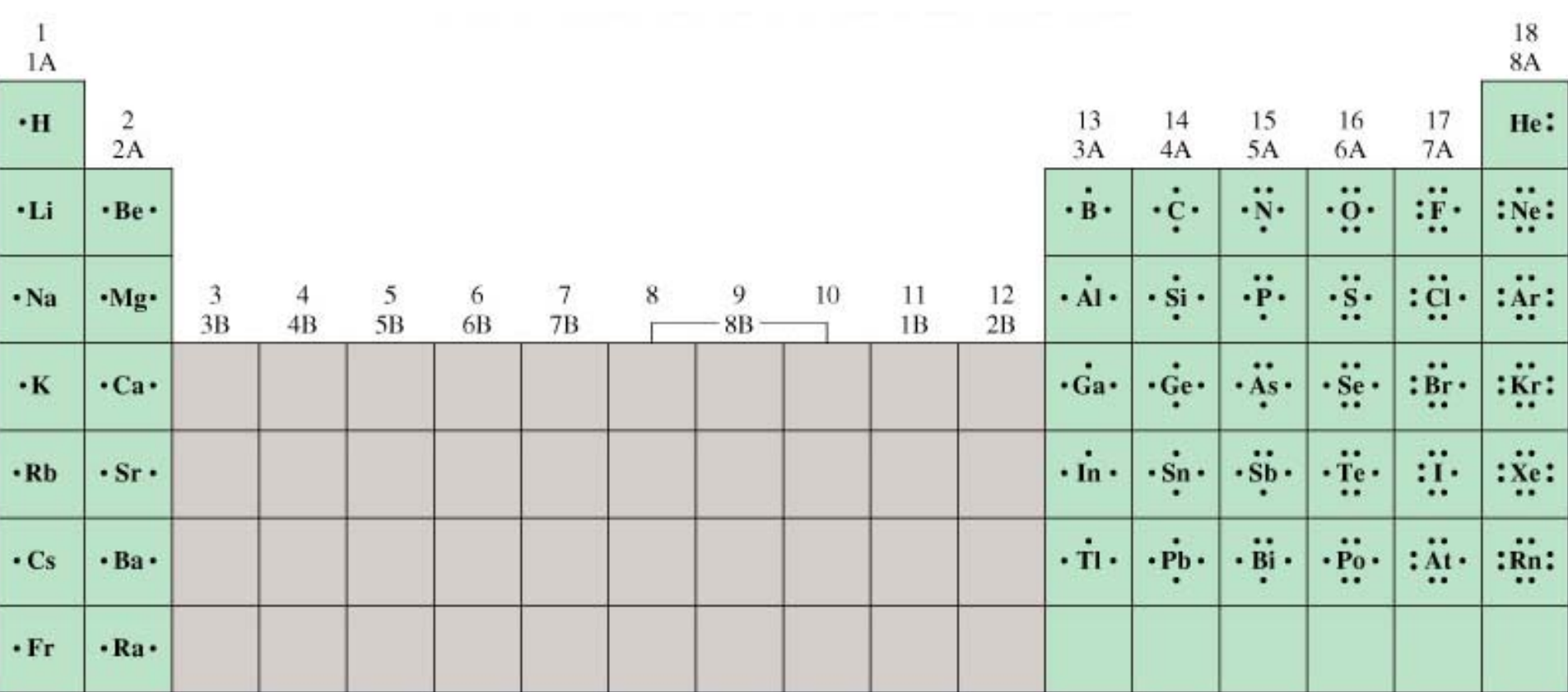

# Enlace iónico

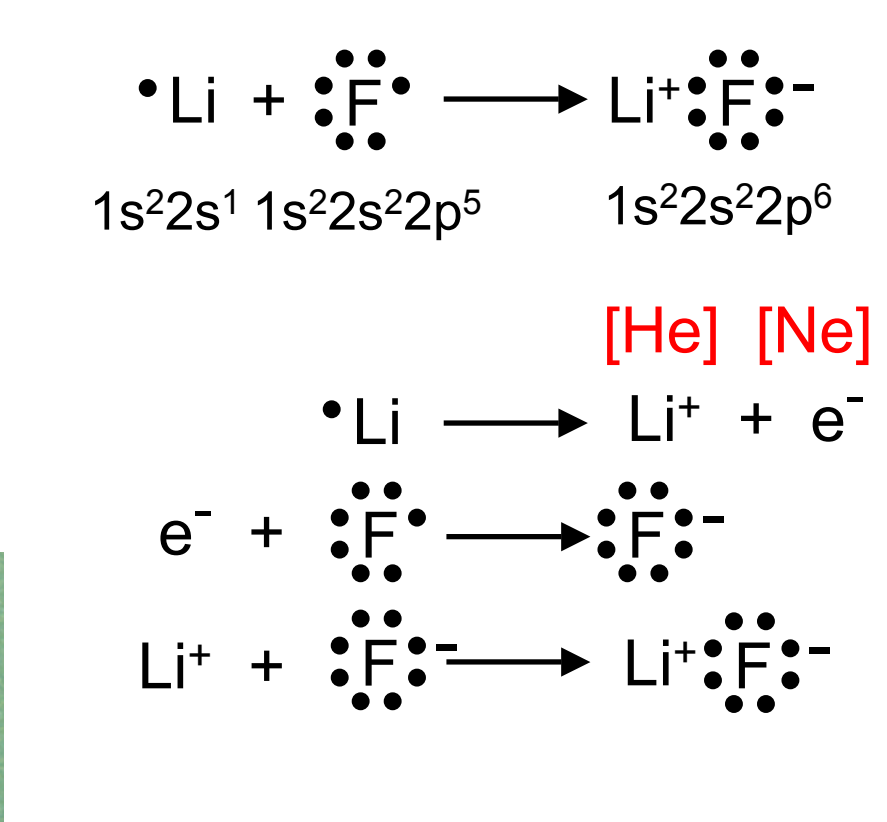

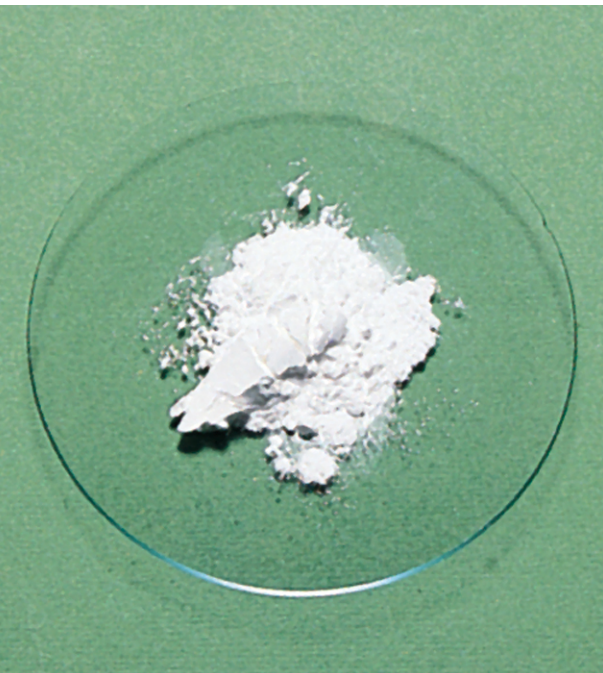

# Energía electrostática

La **energía electrostática** (E) es la energía que se requiere para<br>separar completamente una mol de un compuesto sólido en<br>iones gaseosos.

E = k*Q*+*Q-*

r

*<sup>Q</sup>*<sup>+</sup> es la carga del catión *<sup>Q</sup>*- es la carga del anión

r es la distancia

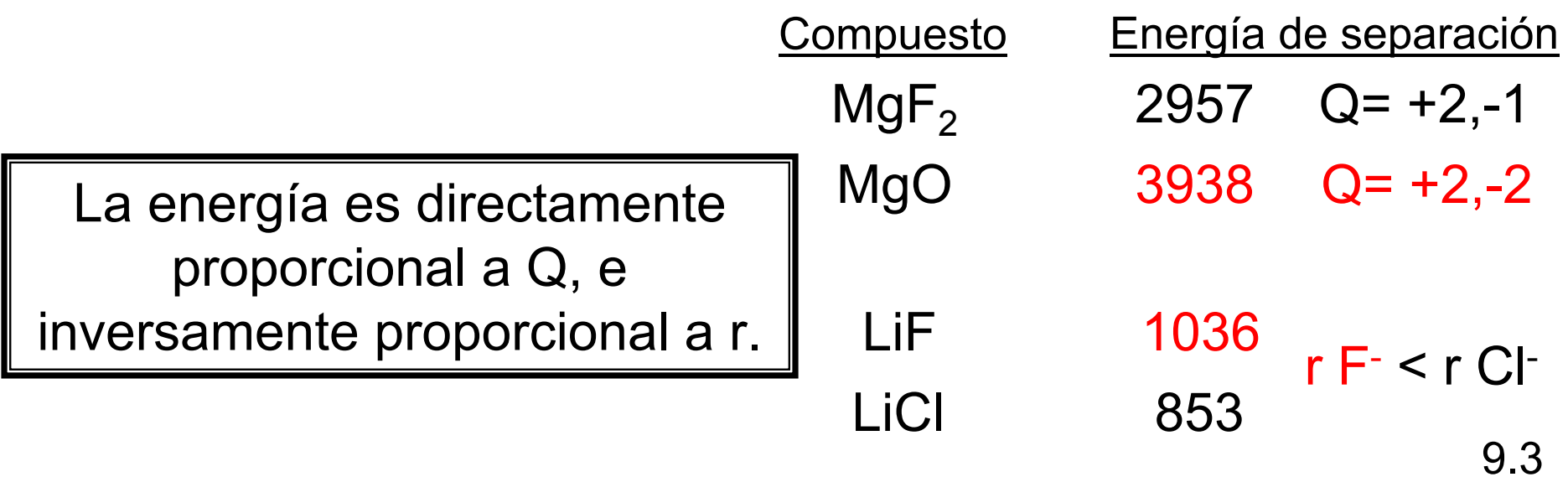

Ciclo de Born-Haber para determinar la energía electrostática

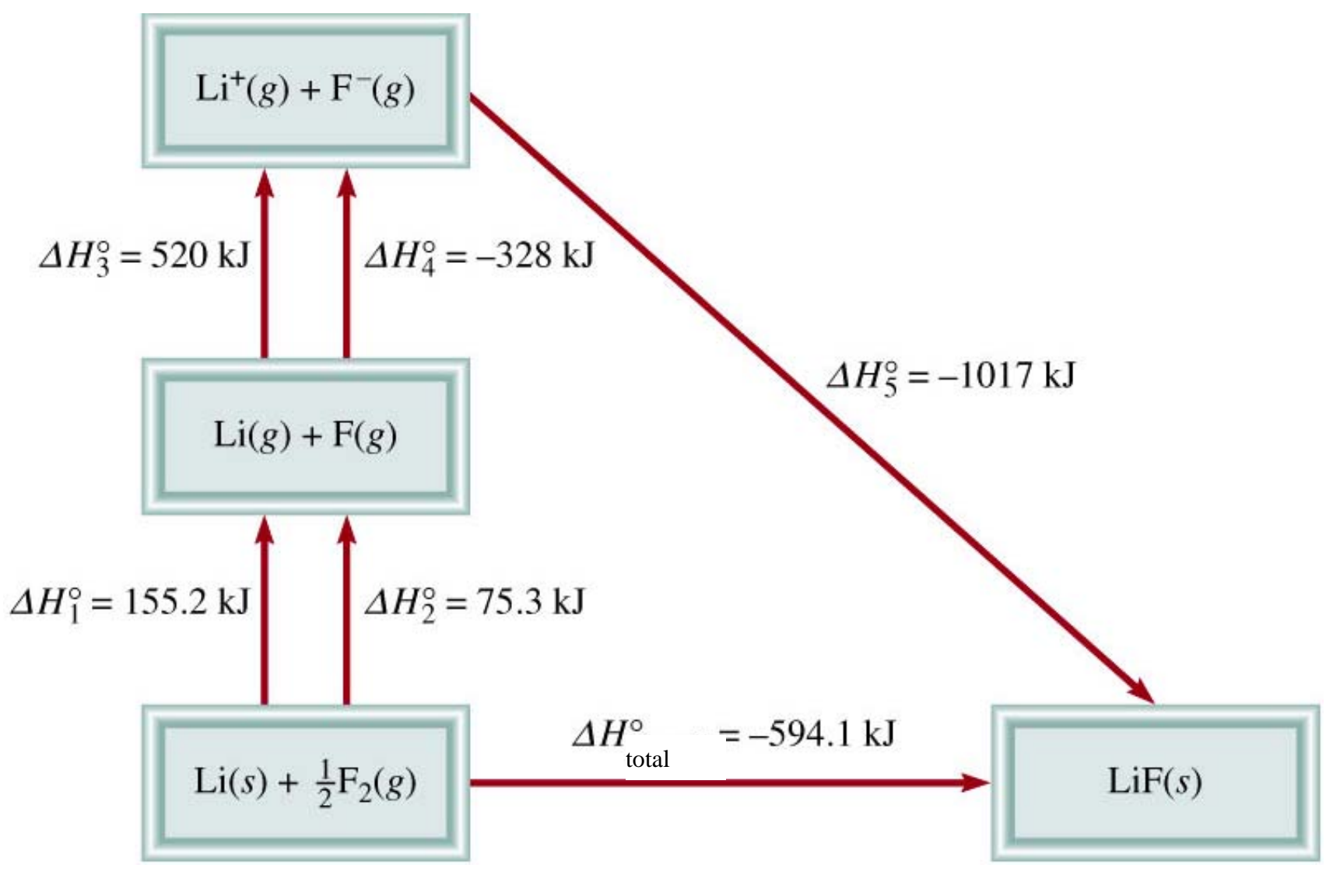

 $\Delta H_{\text{total}}^{\textsf{O}}$  =  $\Delta H_{1}$   $^{Q}$   $\Delta H_{2}$   $^{Q}$   $\Delta H_{3}$   $^{Q}$   $\Delta H_{4}$   $^{Q}$   $\Delta H_{5}$   $^{O}$ 

#### Lattice Energies and Melting Points of Some Alkali Metal and Alkaline Earth Metal Halides and Oxides

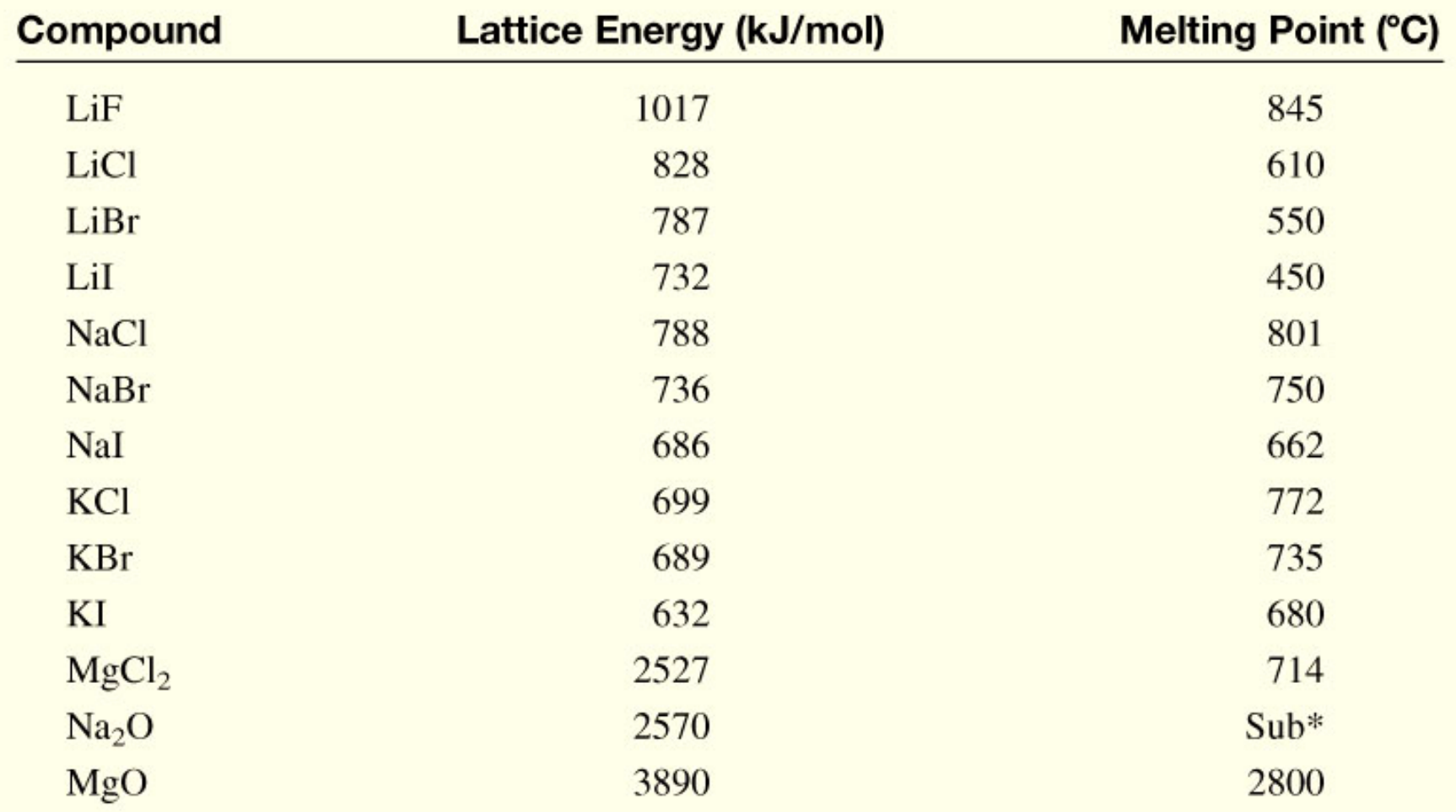

\*Na<sub>2</sub>O sublimes at 1275°C.

**TABLE 9.1** 

### **La Química en acción:**

### Cloro + Sodio

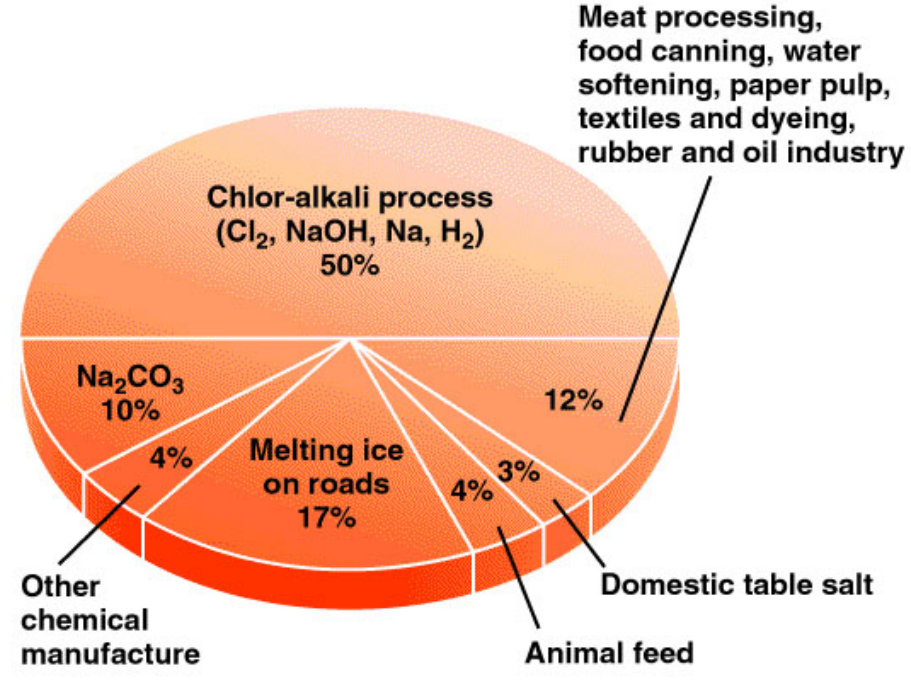

### Minas de sal Sal por evaporación

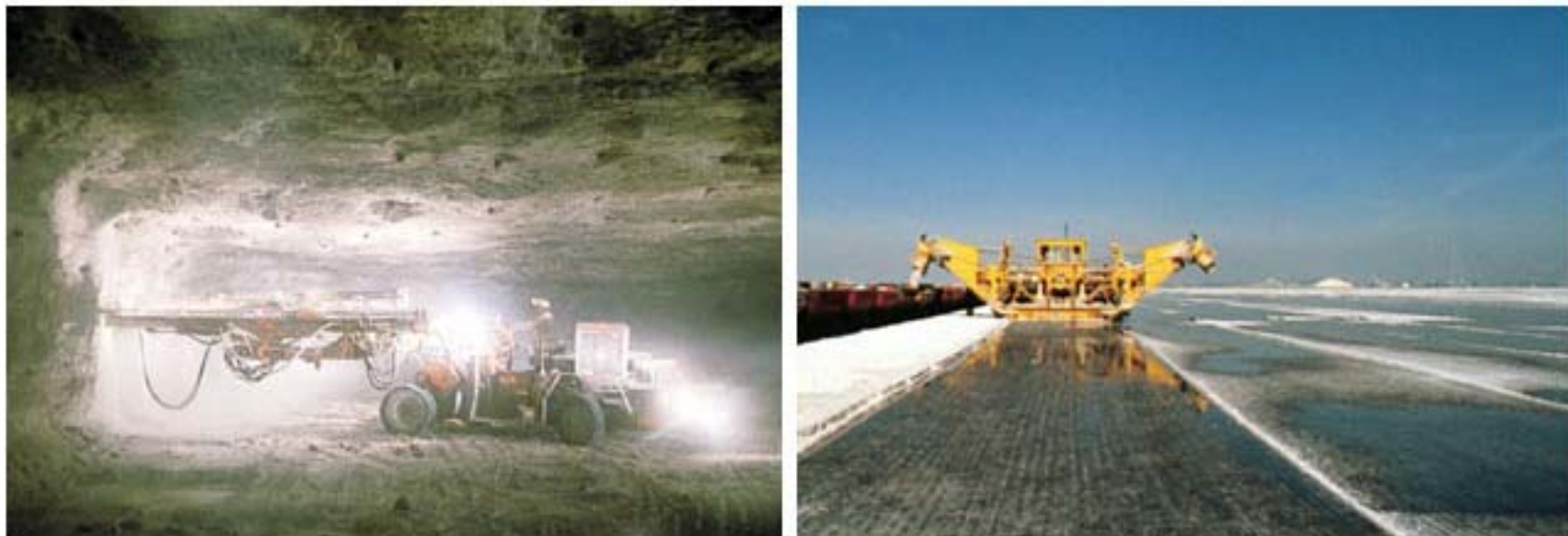

Un enlace covalente ocurre cuando dos o más átomos comparten uno o más pares de electrones.

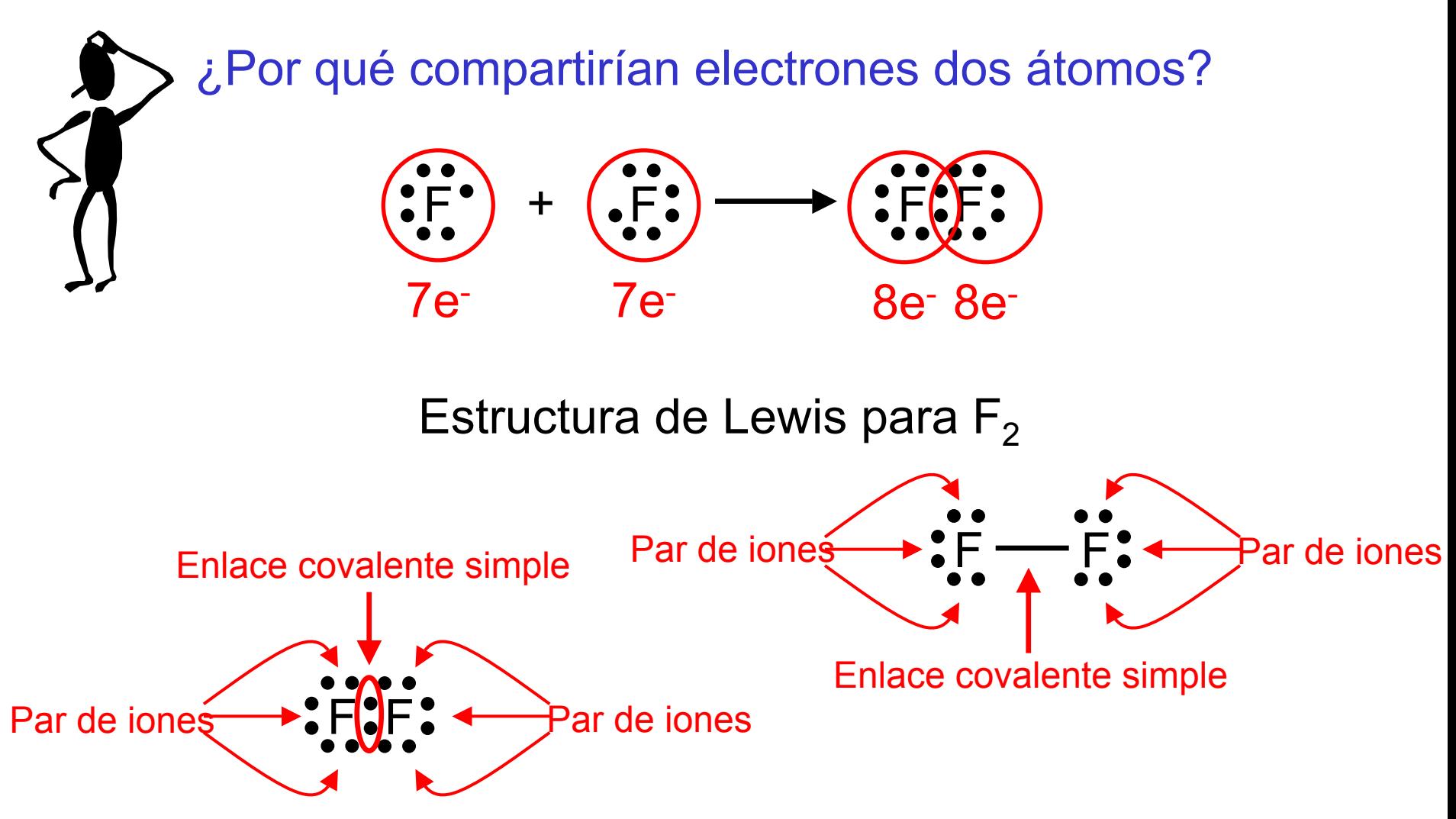

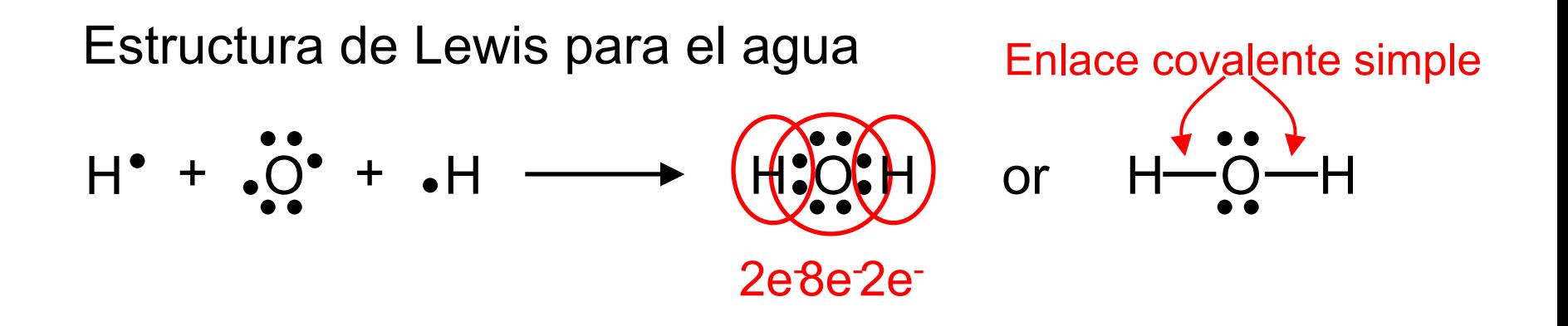

*Doble enlace* – dos átomos comparten dos pares de electrones

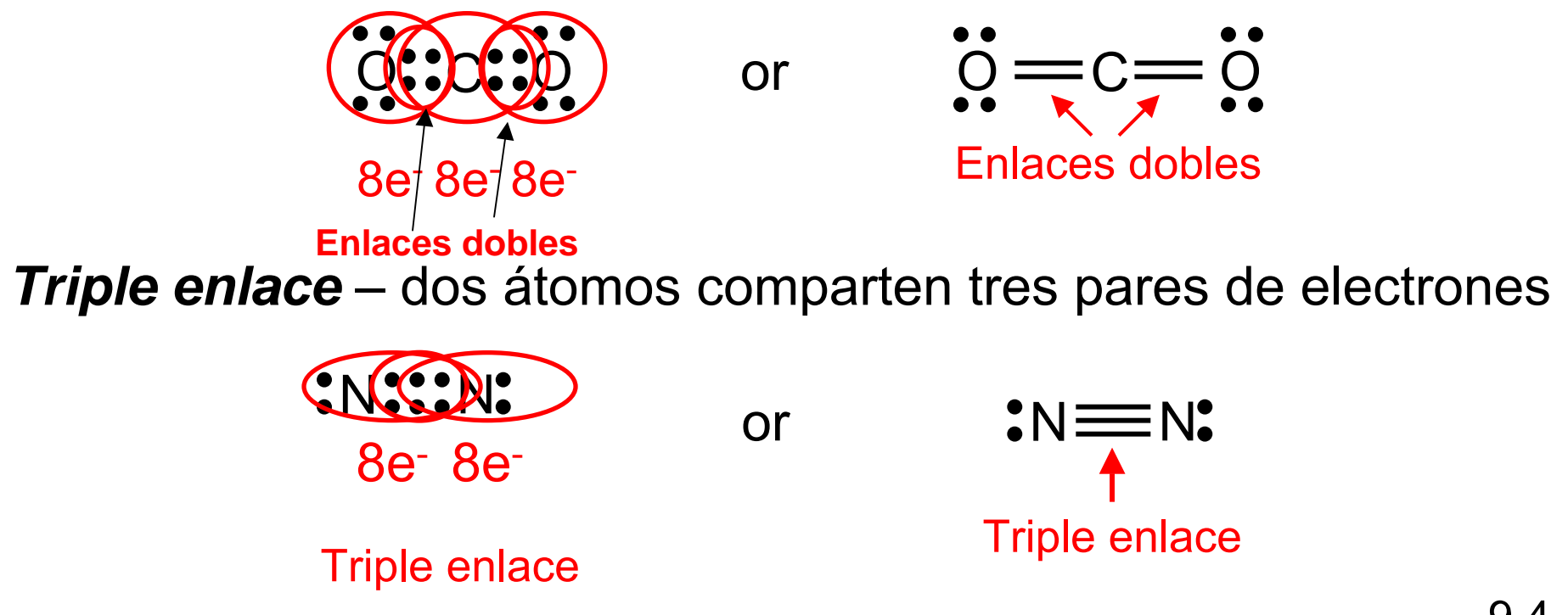

# Longitud de los enlaces covalentes

**TABLE 9.2** 

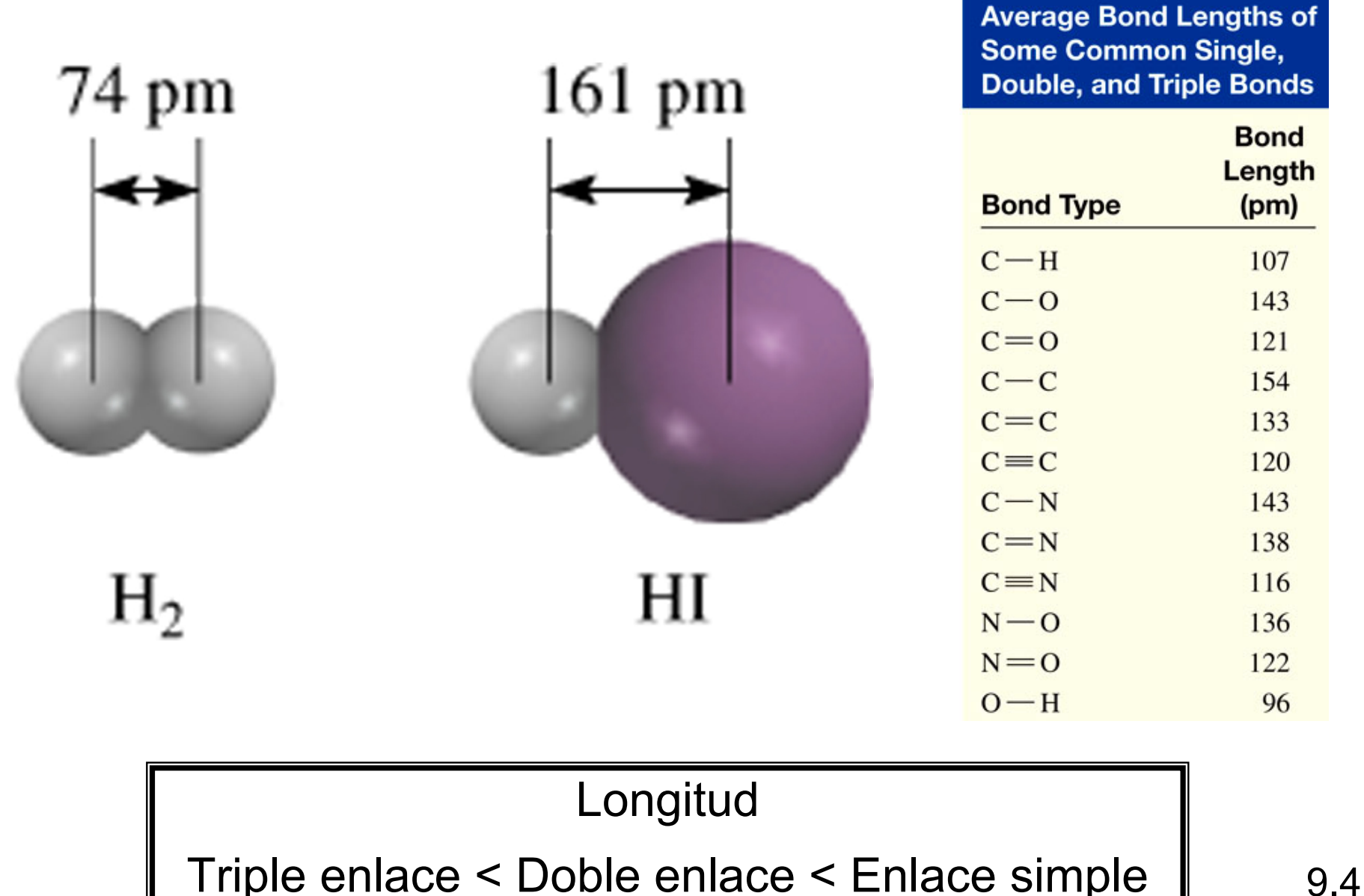

#### **Comparison of Some General Properties of an Ionic Compound** and a Covalent Compound

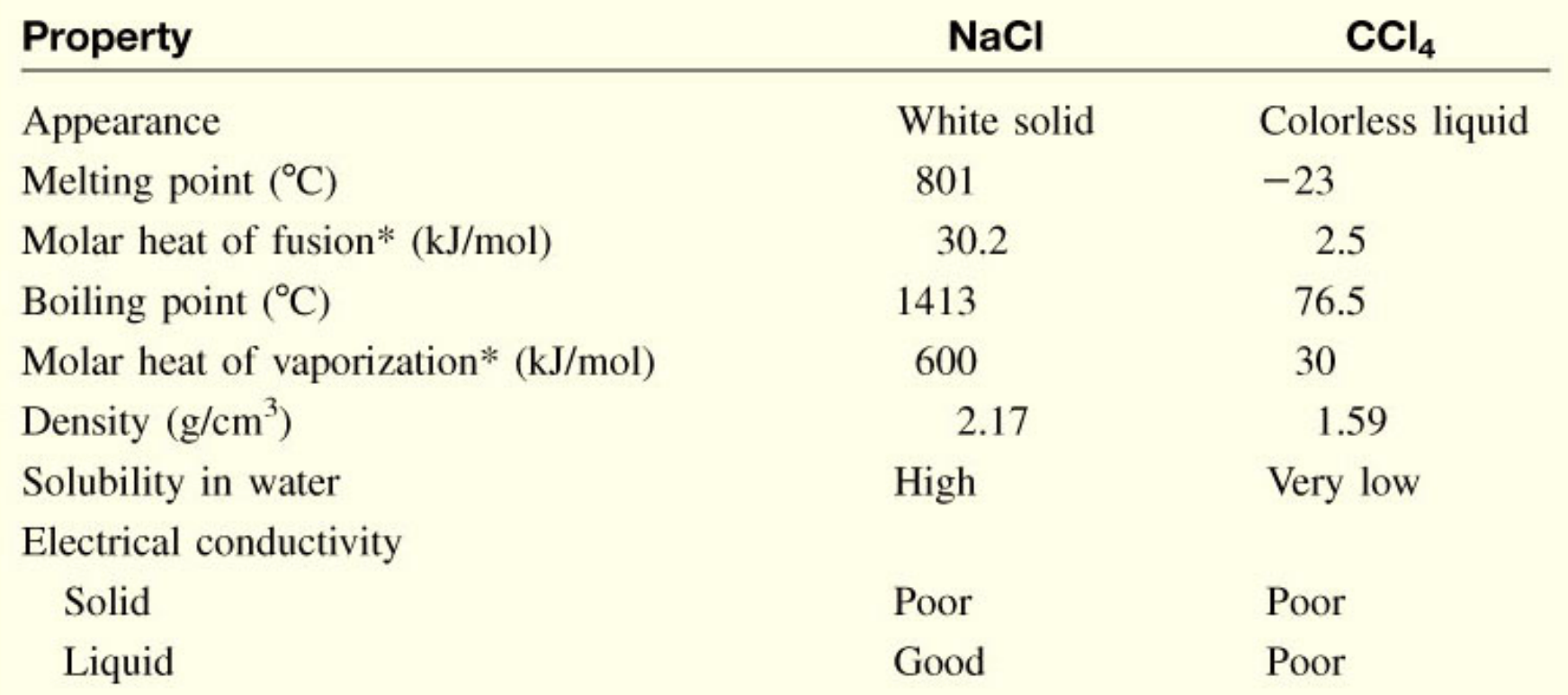

**TABLE 9.3** 

\*Molar heat of fusion and molar heat of vaporization are the amounts of heat needed to melt 1 mole of the solid and to vaporize 1 mole of the liquid, respectively.

El *enlace polar* es un enlace covalente donde la diferencia de electronegatividad entre los dos átomos no es muy grande (aproximadamente 1.7 o un poco mayor)

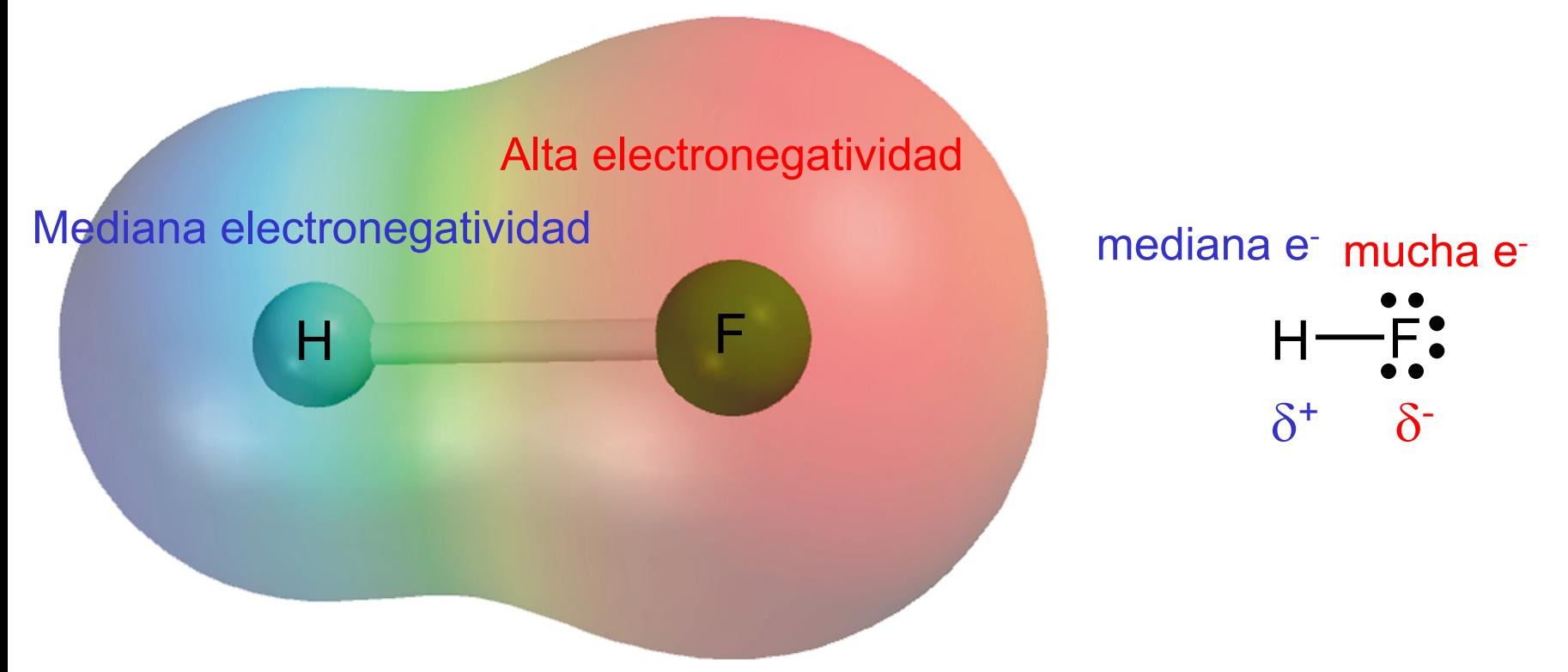

La *electronegatividad* es la capacidad de un átomo para atraer los electrones de otro átomo en un enlace químico.

Afinidad de electrones - calculable, Cl es el más afín

$$
X_{(g)} + e^- \longrightarrow X_{(g)}
$$

Electronegatividad - relativa, F es el más electronegativo

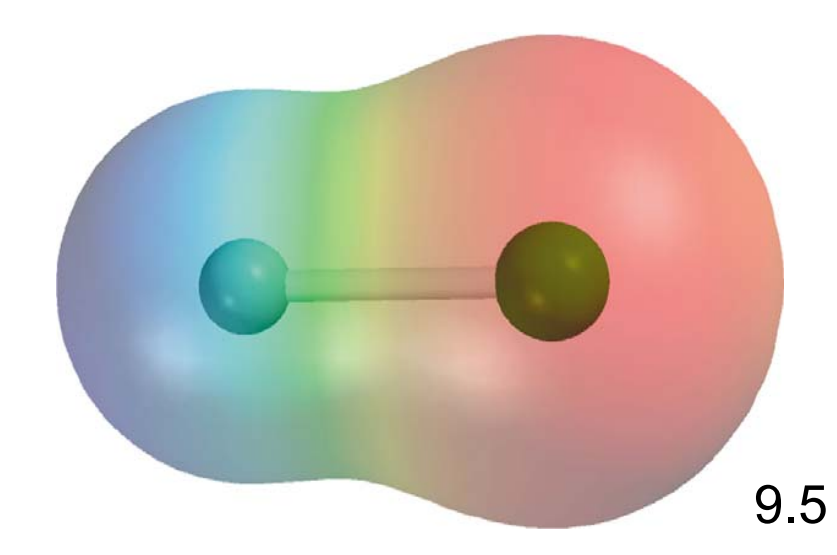

#### **Electronegatividades en la tabla periodica**

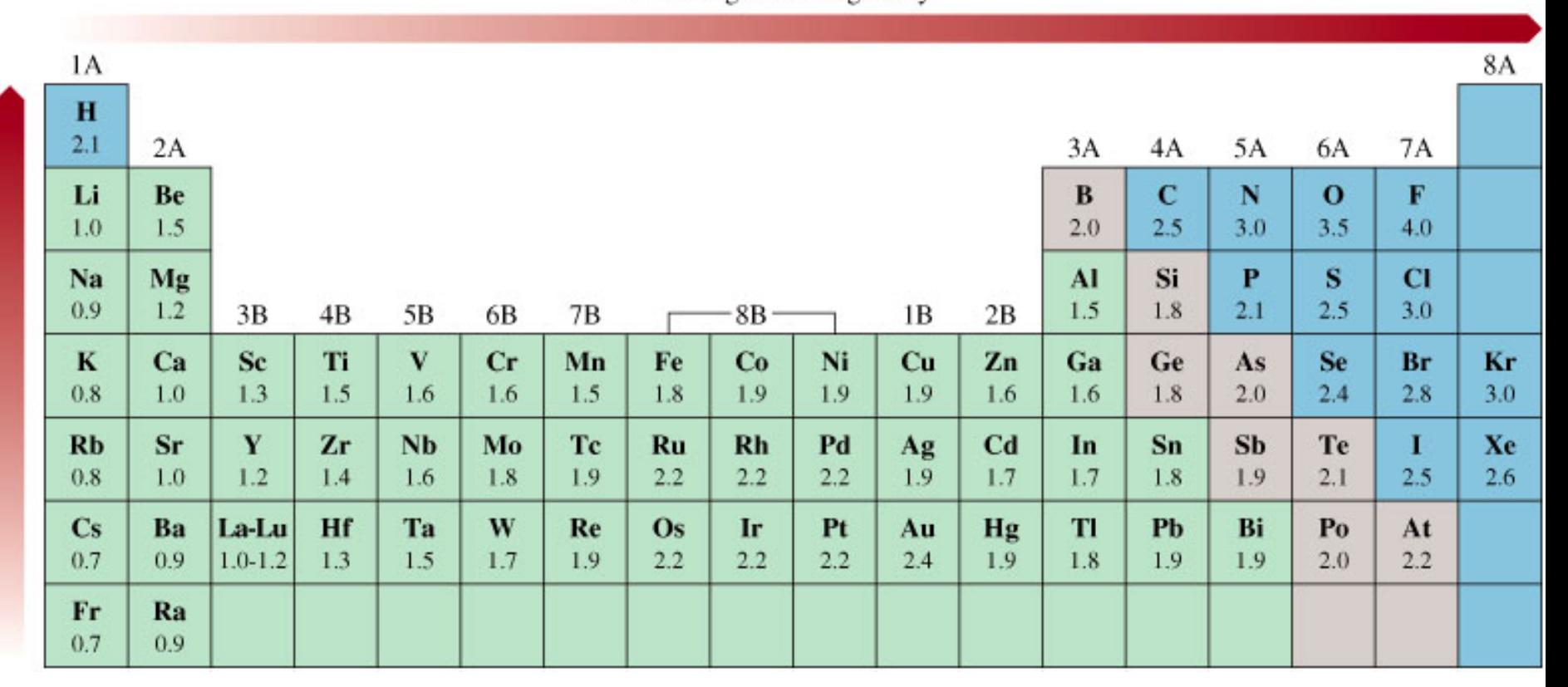

Increasing electronegativity

#### **Variación de la electronegatividad con respecto al # atómico**

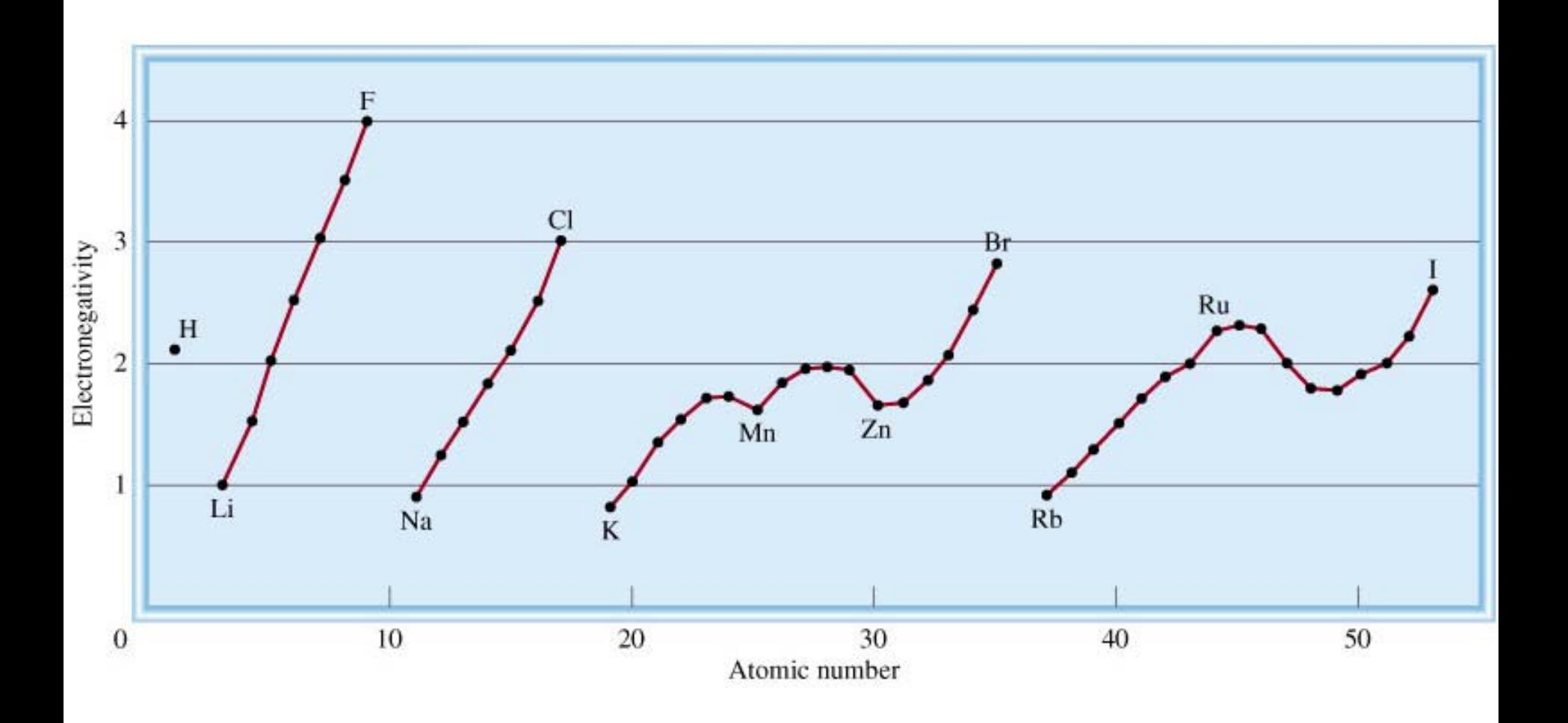

#### Clasificación de los enlaces por electronegatividad

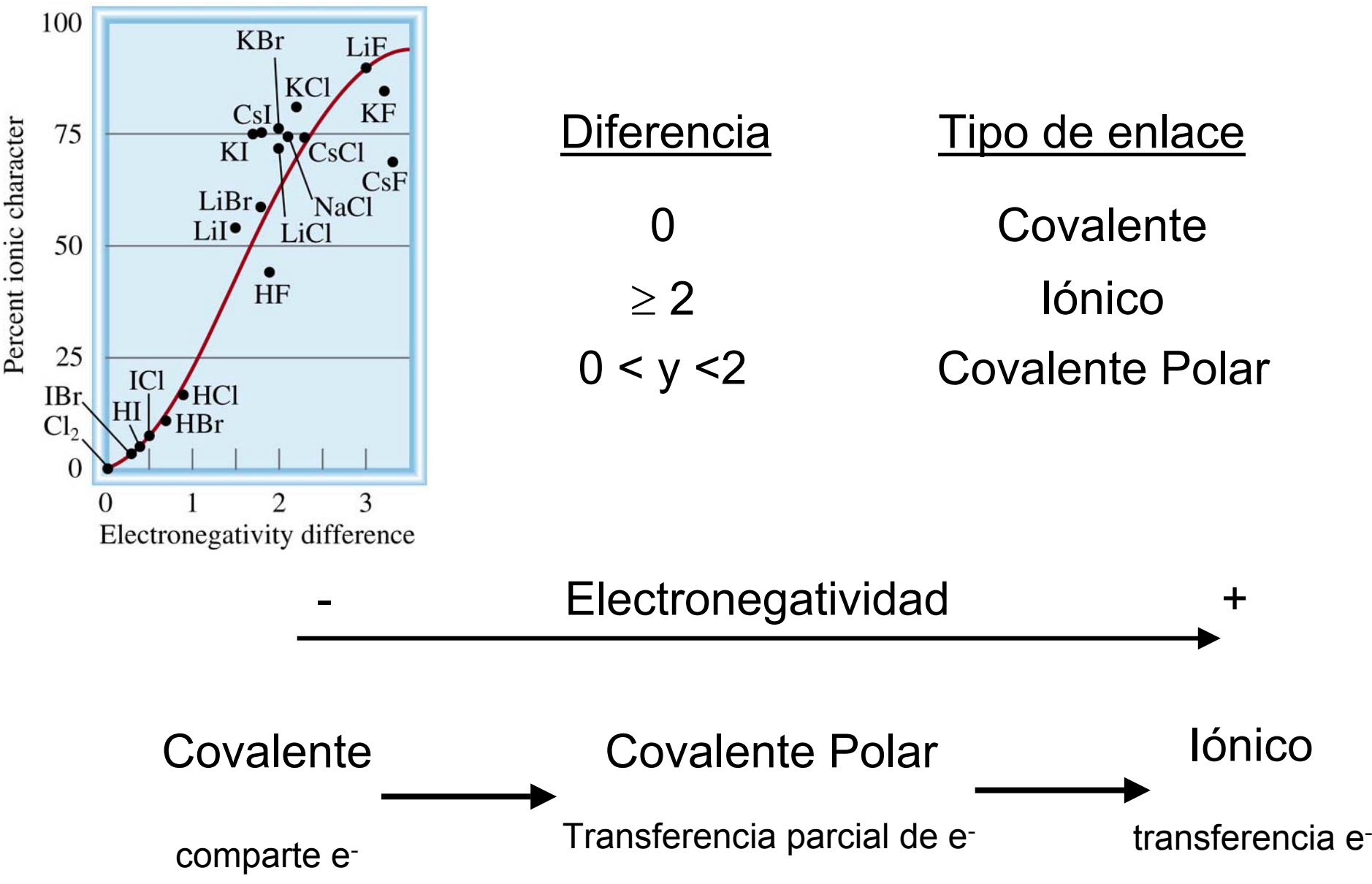

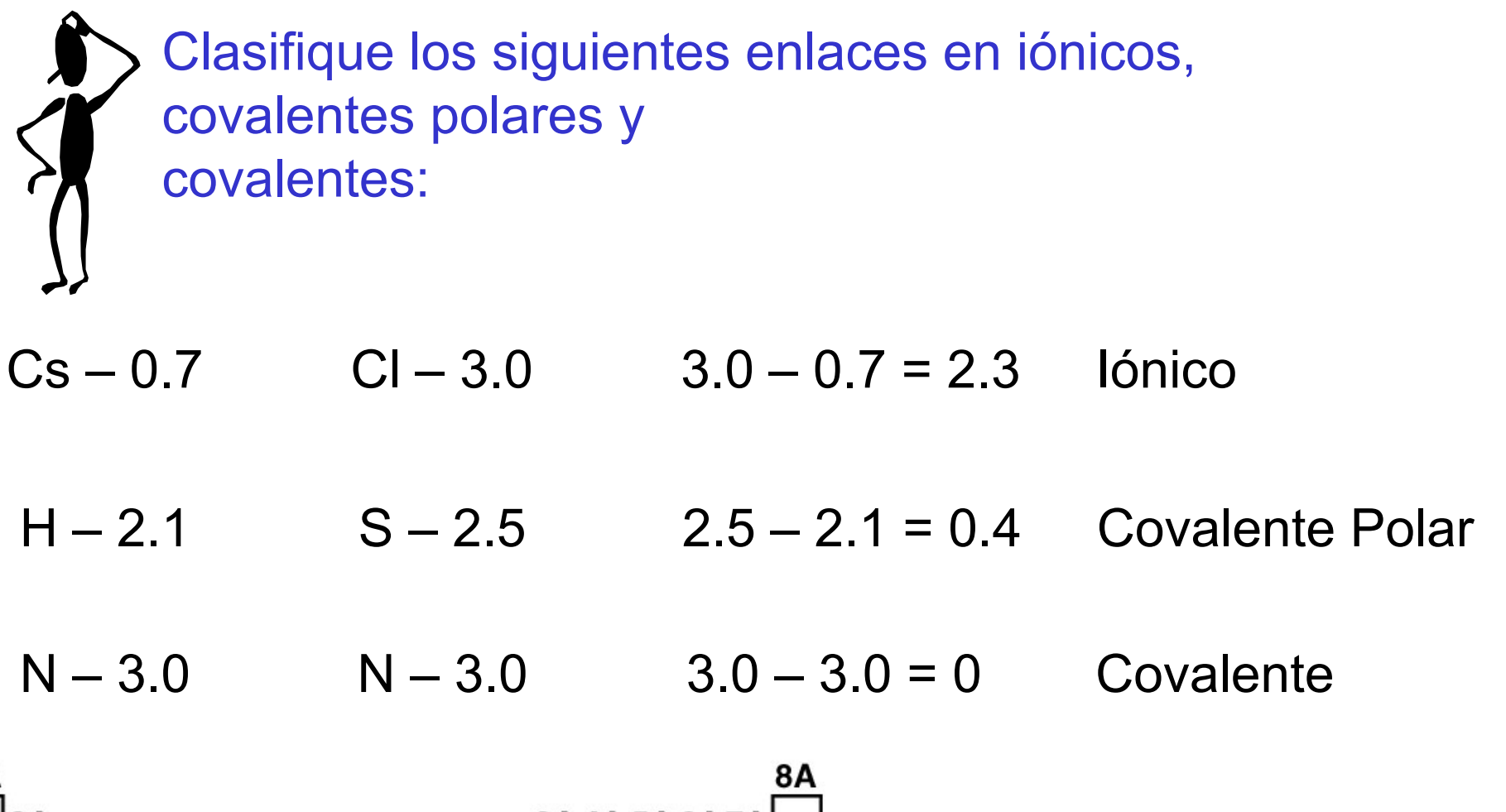

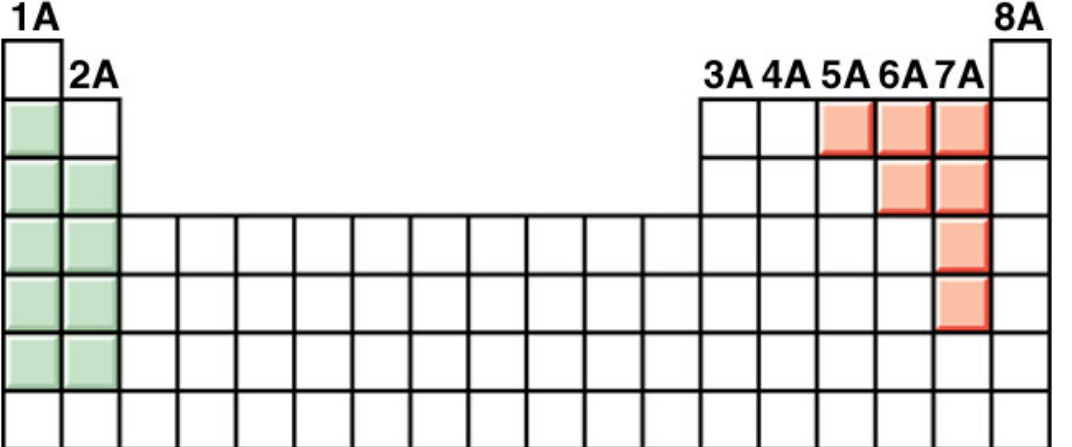

# Estructuras de Lewis

- 1. Dibuje la estructura del compuesto mostrando qué átomos están conectados con otros. Coloque el elemento menos electronegativo al centro.
- 2. Calcule el número total de electrones. Agregue 1 por cada carga negativa y elimine 1 por cada carga positiva.
- 3. Complete los octetos de electrones para todos los elementos, excepto para el hidrógeno.
- 4. Si la estructura tiene demasiados electrones, forme enlaces dobles o triples en el átomo central.

# Escriba la estructura de Lewis para el NF $_{\rm 3}$ .

Paso 1 – N es menos electronegativo que el F, coloquémoslo al centro Paso 2 – Contar los electrones de valencia  $\:$  - 5 (2s $^2$ 2p $^3$ ) y F - 7  $\,$  $(2s^22p^5)$  5 + (3 x 7) = 26 electrones de valencia

Paso 3 – Dibujemos enlaces simples entre los átomos de N y F y completemos los octetos.

Paso 4 - Revise que el número de electrones en la estructura sea igual al número de electrones de valencia

3 enlaces simples (3x2) + 10 pares de iones (10x2) = 26 electrones de valencia

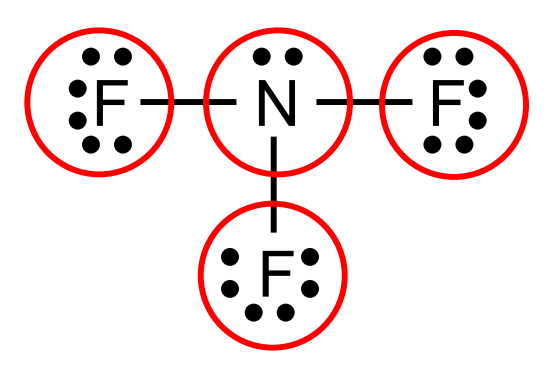

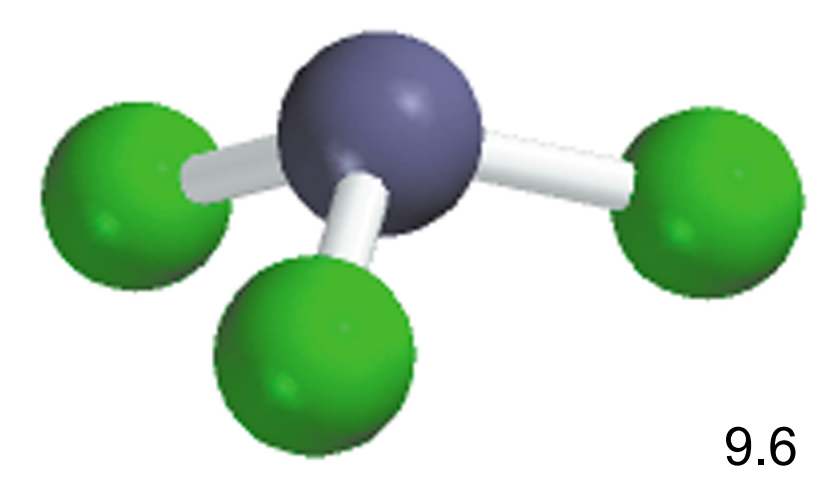

#### Escriba la estructura de Lewis para el (CO $_3{}^{2-}).$

Paso 1 – El C es menos electronegativo, pongámoslo al centro.

Paso 2 – Contar los e- de valencia C - 4 (2s $^2$ 2p $^2$ ) y O - 6 (2s $^2$ 2p $^4$ )  $-2$  carga  $-2e^{-}$ 

 $4 + (3 \times 6) + 2 = 24$  electrones de valencia

Paso 3 – Dibujemos enlaces simples entre los átomos de C y O y completemos los octetos.

Paso 4 - Revisar que el # de e- sea el mismo que el de valencia

3 enlaces simples (3x2) + 10 pares de iones (10x2) = 26 electrones de valencia

Paso 5 - Demasiados electrones, formemos enlaces dobles:

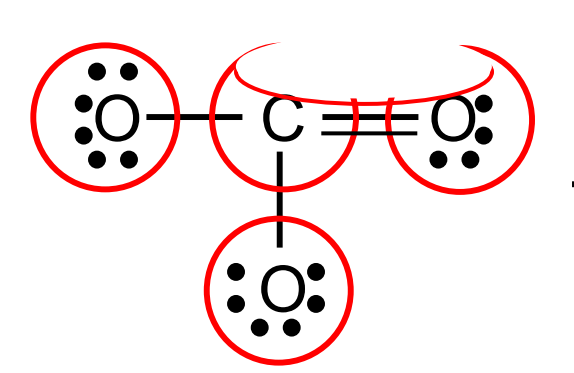

- 2 enlaces sencillos (2x2) = 4
	- 1 doble enlace = 4

$$
8
$$
 pares de iones  $(8x2) = 16$ 

 $Total = 24$ 

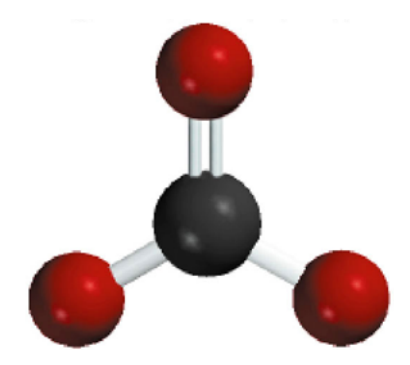

#### Posibles estructuras para el  $({\sf CH}_2{\sf O})$

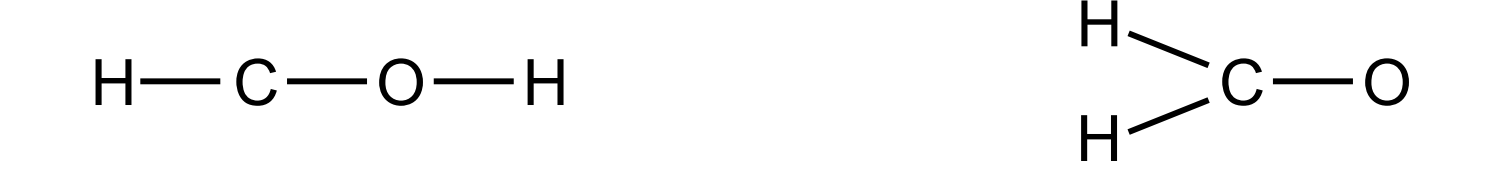

La carga formal de un átomo es la diferencia entre el número de electrones de valencia y un átomo individual y el número de electrones asignados a dicho átomo al utilizar la estructura de Lewis.

Carga formal en la estructura de Lewis

=

Número de electrones de valencia

Número de electrones sin enlaces

-

1 2 Número total de electrones(de electrones)

La suma de las cargas formales de los átomos de una molécula es igual a la carga de la molécula

-

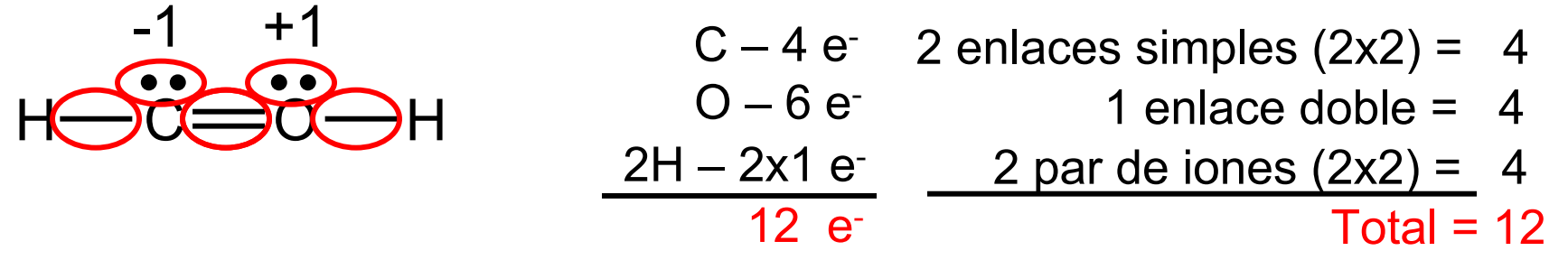

Carga de un átomo en la estructura de Lewis =1 2 Número total de electrones(de electrones) Número de electrones de valencia libres Número total de electrones sin enlace -

Carga del C = 
$$
4 - 2 - \frac{1}{2} \times 6 = -1
$$

Carga del O =  $6 - 2 - \frac{1}{2} \times 6 = +1$ 

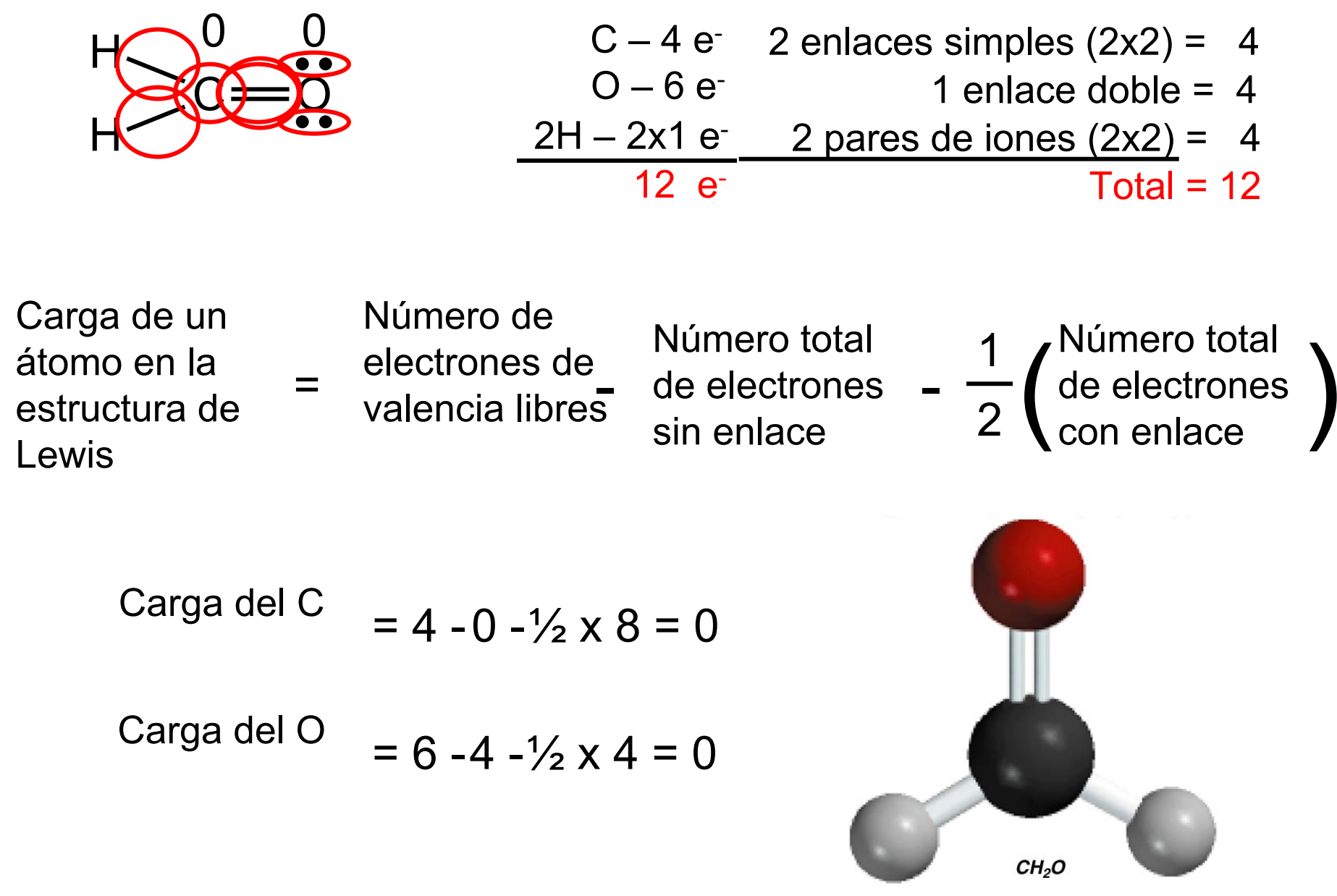

Carga formal y la estructura de Lewis

- 1. Las moléculas neutras en la estructura de Lewis se colocan en la parte central de la estructura.
- 2. Las estructuras de Lewis con elementos cuya carga es elevada, son menos comunes que aquellas con una carga pequeña.
- 3. En la estructura de Lewis, los átomos cuya carga es negativa, por lo general se colocan con los elementos más electronegativos.

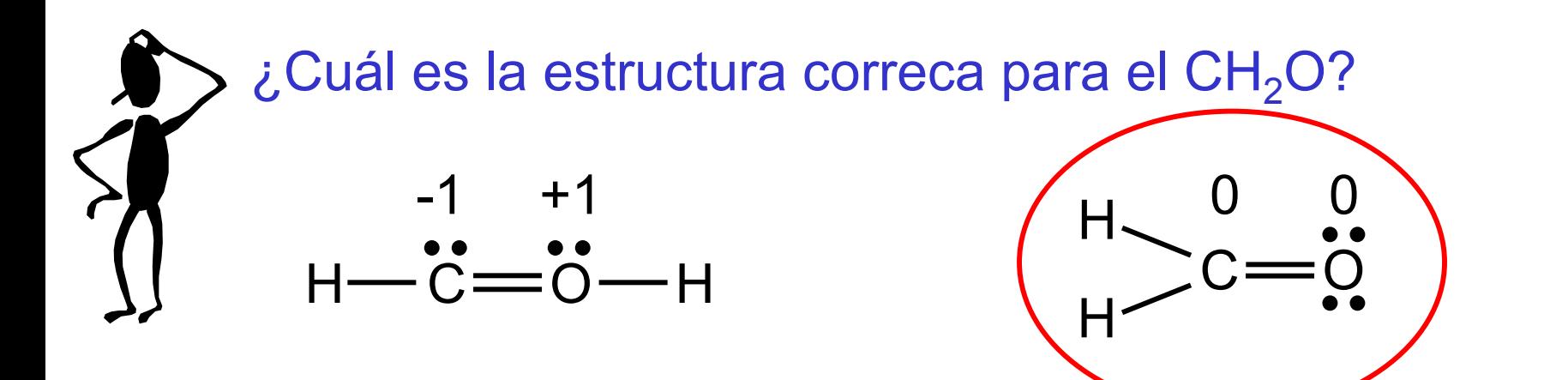

Una *estructura resonante* ocurre cuando dos o más estructuras de Lewis para una misma molécula no pueden ser representadas gráficamente por una sola estructura de Lewis.

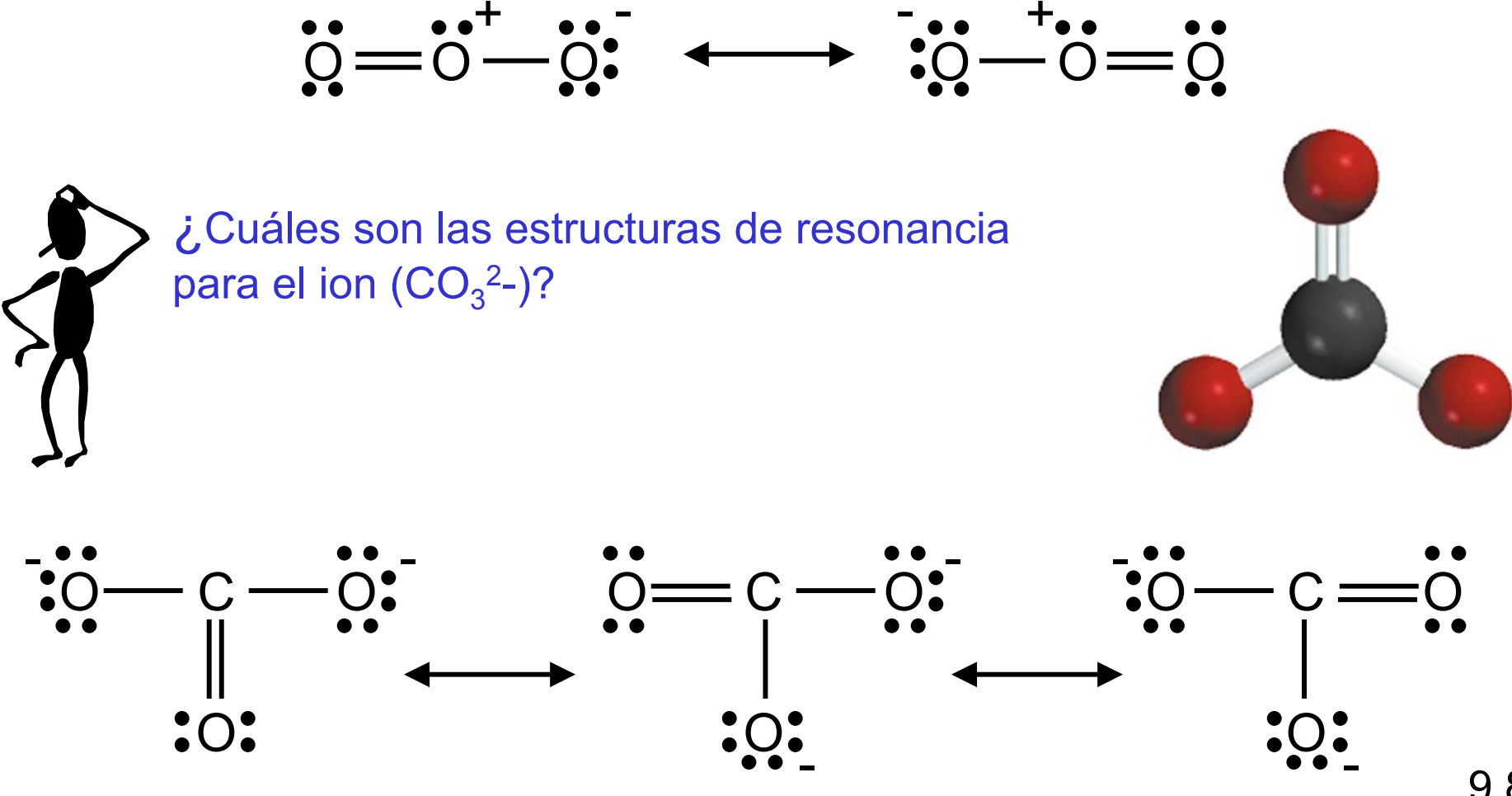

# Excepciones a la regla el octeto

Octeto incompleto

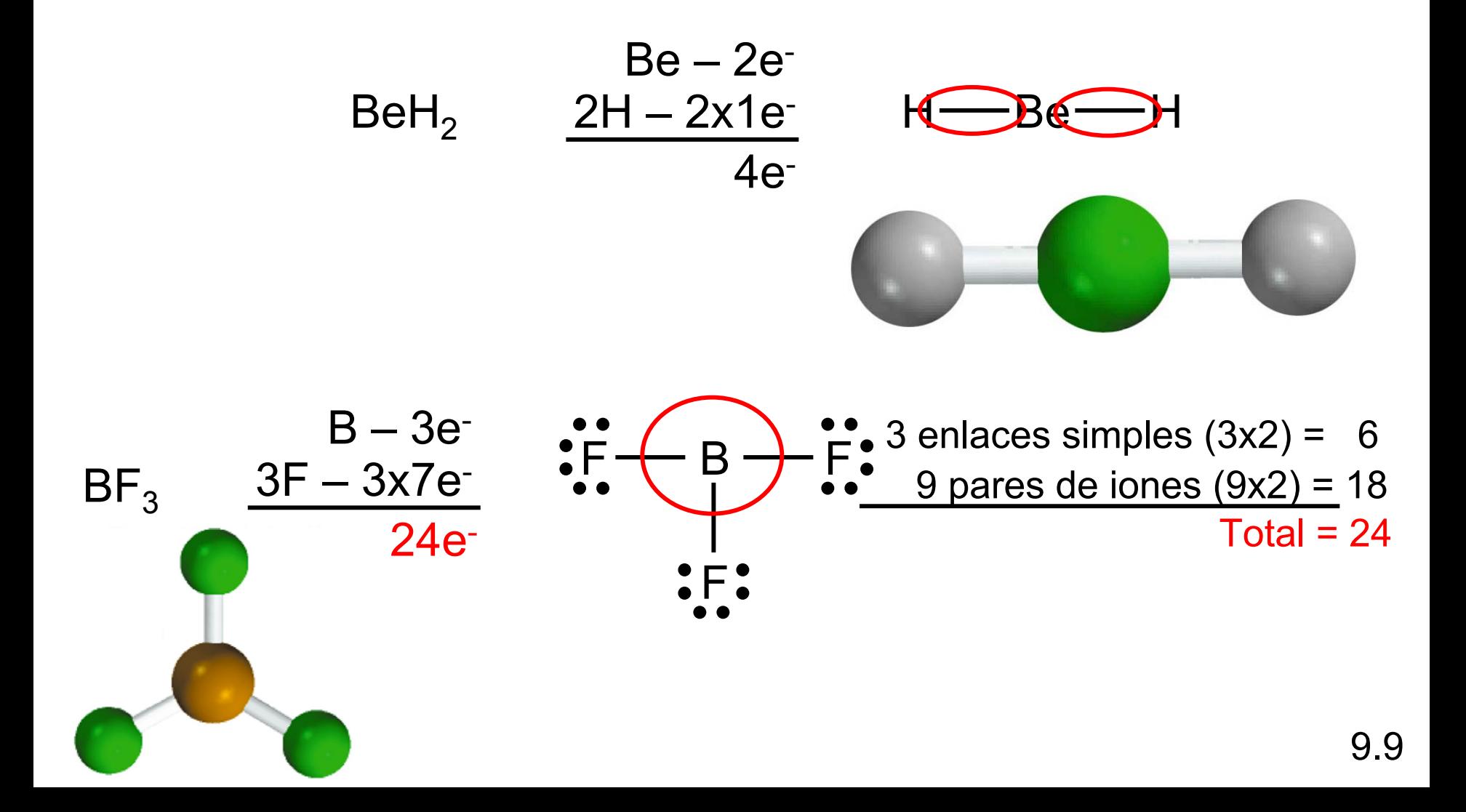

# Excepciones de la regla del octeto

Estructuras con electrones impares

$$
\begin{array}{ccc}\nN-5e \\
\hline\n0-6e \\
\hline\n11e\n\end{array}\n\qquad\n\begin{array}{ccc}\n\hat{N} & \hat{N} \\
\hat{N} & \hat{N} \\
\hat{N} & \hat{N}\n\end{array}
$$

El octeto expandido (un átomo central con un número cuántico n > 2)

$$
S-6e
$$
  
\n
$$
S-6e
$$
  
\n
$$
\underbrace{6F-42e}_{48e}
$$
  
\n
$$
\underbrace{6F-42e}_{=5.1}
$$
  
\n
$$
S-6e
$$
  
\n
$$
S-6e
$$
  
\n
$$
S-6e
$$
  
\n
$$
S-6e
$$
  
\n
$$
S-18
$$
  
\n
$$
P
$$
  
\n
$$
S-18
$$
  
\n
$$
Total = 48
$$
  
\n
$$
Total = 48
$$

#### **La Química en acción:** Simplemente diga *NO*

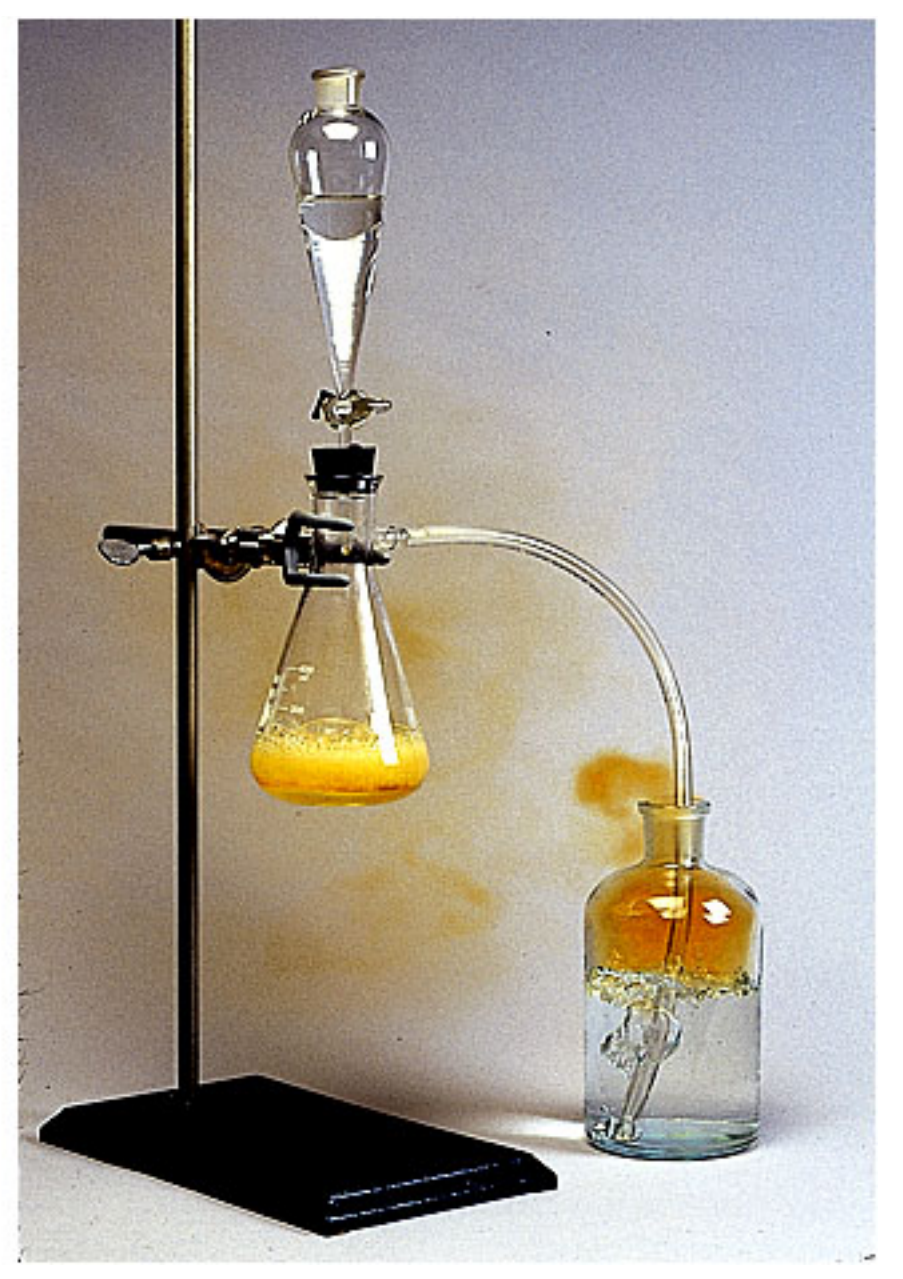

NO 2- (*ac*) + Fe2+ (*ac*) + 2H + (*ac* ) NO ( *g*) + Fe3+ (*ac*) + H <sup>2</sup>O ( *l*)

N<sub>2</sub> (*g*) + O<sub>2</sub> (*g*) → 2NO (*g*)

Al cambio necesario en la entalpía para romper un enlace en una mol de un compuesto gaseoso se le llama *energía de enlace.*

# **Energía de enlace**

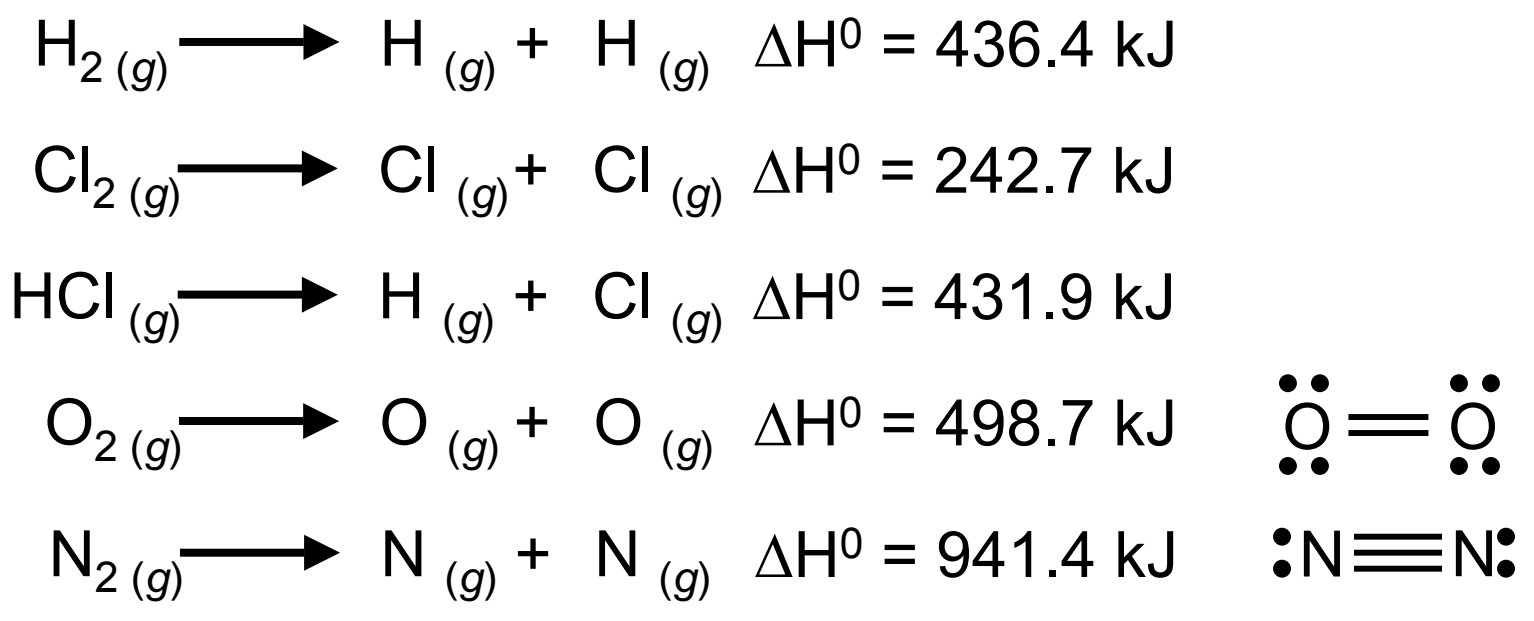

Energía de enlace

Enlace Sencillo < Enlace Doble < Enlace Triple

#### Energía de enlace para moléculas poliatómicas

$$
H_2O_{(g)} \longrightarrow H_{(g)} + OH_{(g)} \Delta H^0 = 502 \text{ kJ}
$$
  
OH\_{(g)} \longrightarrow H\_{(g)} + O\_{(g)} \Delta H^0 = 427 \text{ kJ}  
Energya promedio del OH =  $\frac{502 + 427}{2}$  = 464 kJ

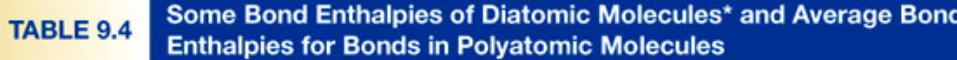

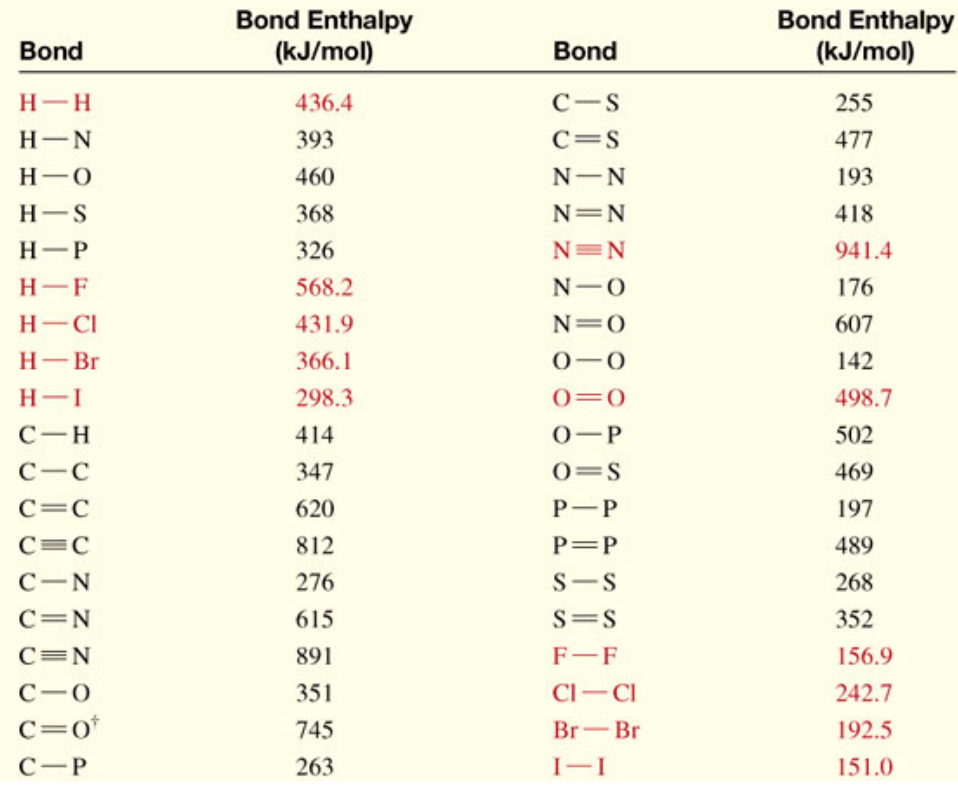

#### Cambio en la entalpía y energía de enlace

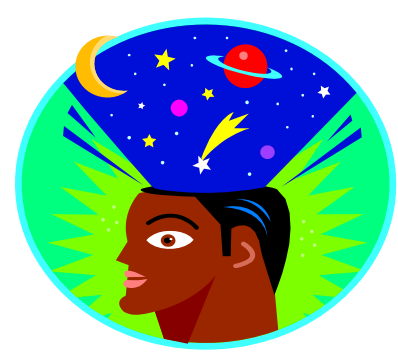

Imagine una reacción que rompa todos los enlaces en los reactantes para poder producir todo tipo de enlaces en los productos.

 $\Delta H^0$  = Energía de reactivos – Energía de productos

 $= \sum \Delta E$ (reactantes) –  $\Sigma \Delta E$ (productos)

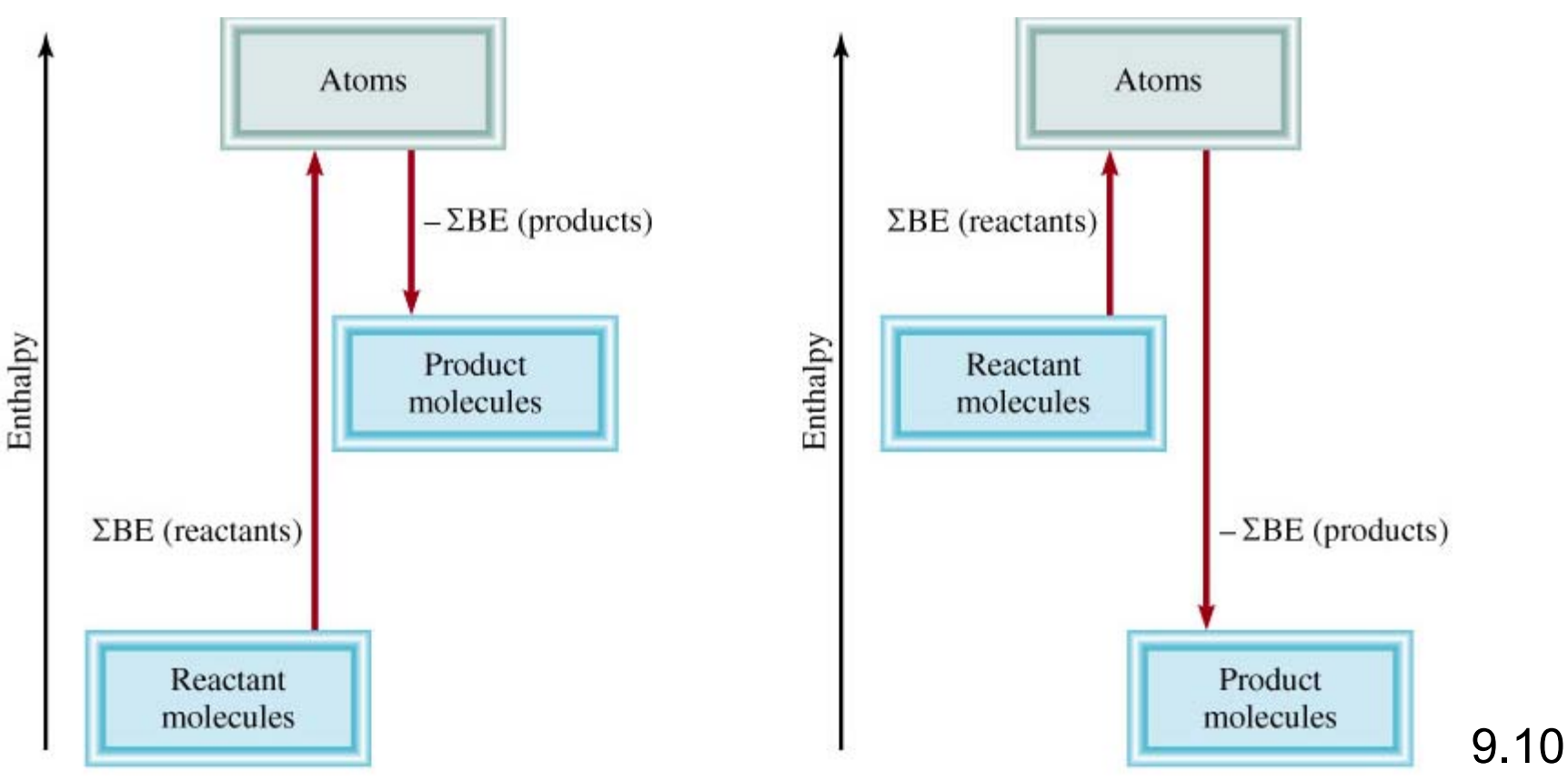

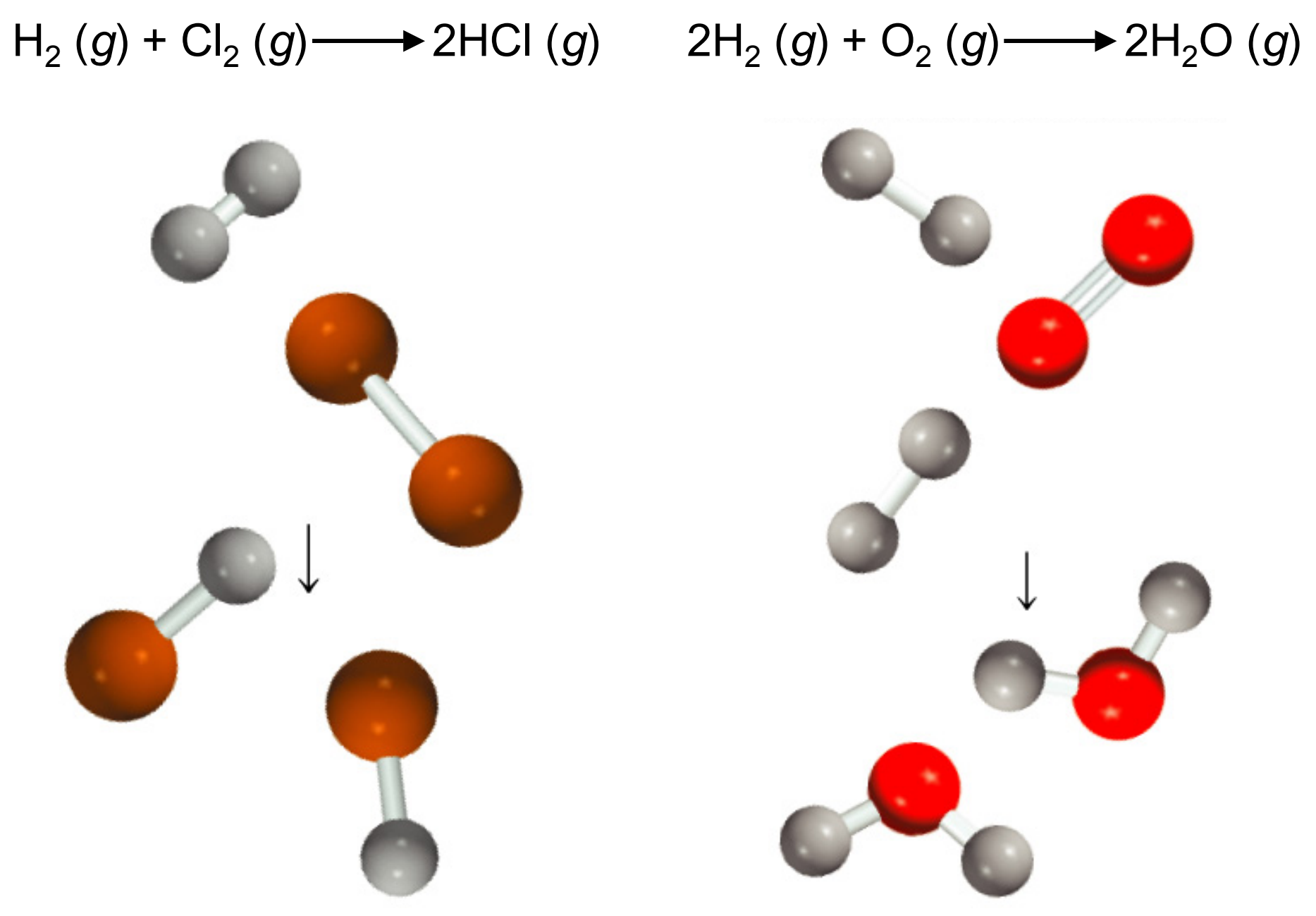

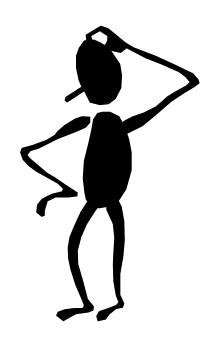

Utilice la energía de enlace para calcular el cambio de entalpía de:  $H_{2 (g)} + F_{2 (g)} \longrightarrow 2HF_{(g)}$  $\Delta H^0 = \Sigma \Delta E$ (reactantes) –  $\Sigma \Delta E$ (productos)

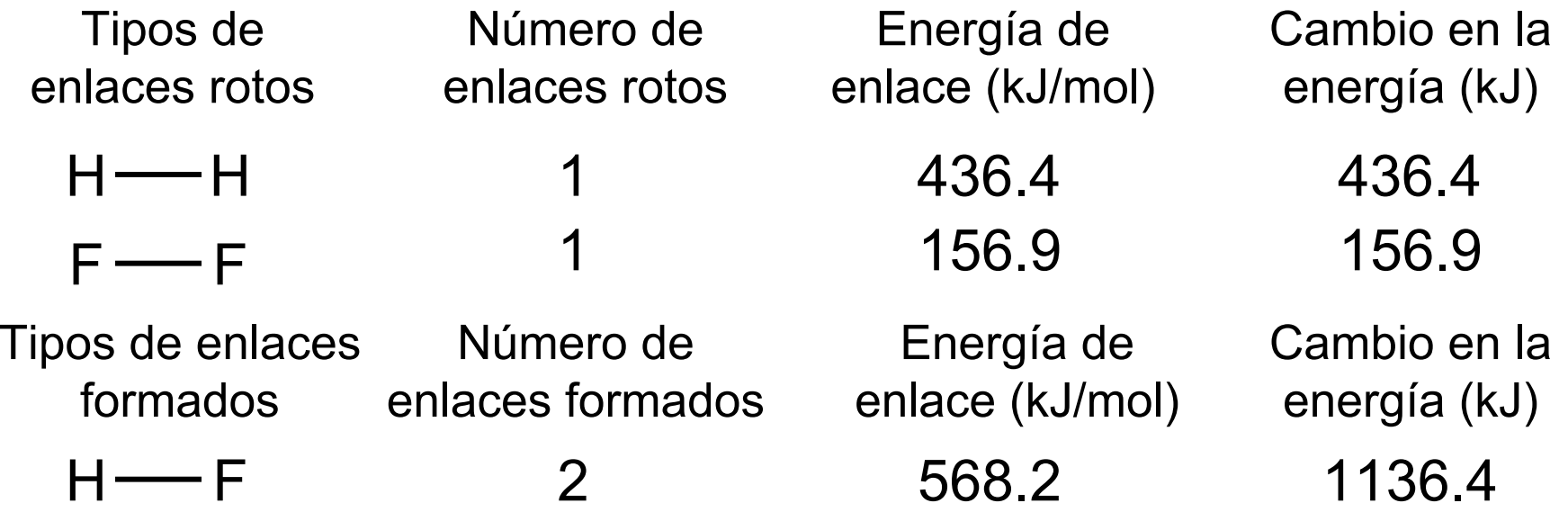

 $\Delta {\sf H^{0}}$  = 436.4 + 156.9  $-$  2 x 568.2 = -543.1 kJ